**Guide de garantie limitée et d'assistance technique**

**Beschränkte Gewährleistung und Support-Leitfaden**

**Guida alla garantia limitada e all'assistenza**

# Guide de garantie limitée et d'assistance technique

Avant de contacter le Centre d'aide à la clientèle de HP, il est important d'avoir les informations suivantes à portée de la main.

Nous vous invitons à prendre note des informations suivantes concernant votre ordinateur en vue d'y faire référence ultérieurement.

Les quatre premiers éléments de la liste (numéro de modèle, numéro de produit, numéro de série et numéro de version logicielle) peuvent être consultés sur le Centre d'aide et de support. Cliquez sur le **bouton Démarrer de Windows**, **Aide et support**, puis cliquez sur **Information système**.

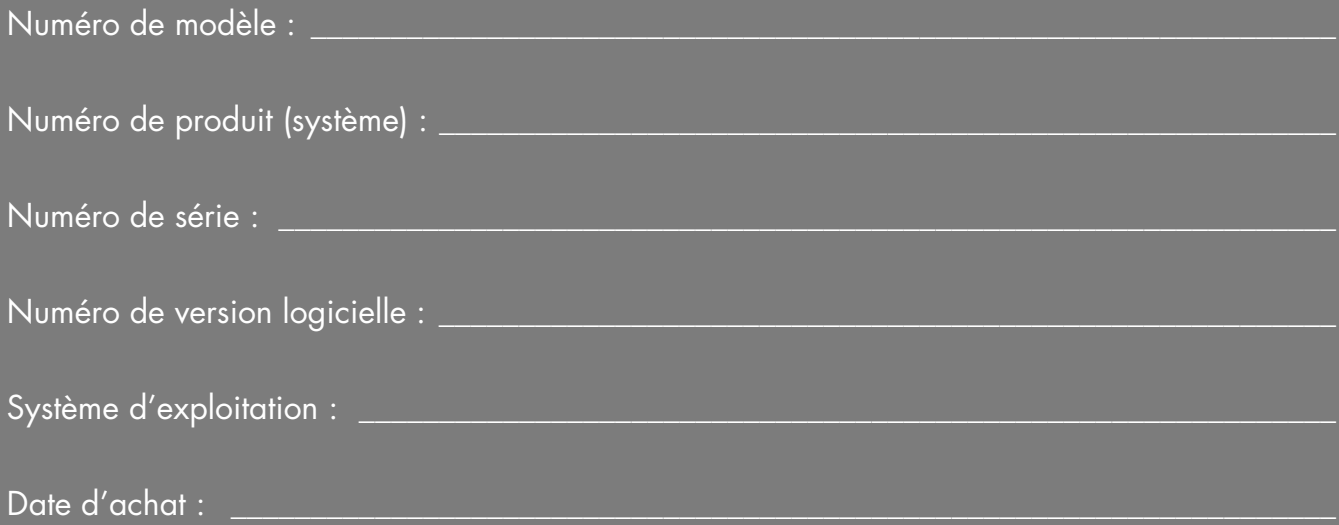

# **Garantie limitée sur le matériel**

#### **Produit HP Durée**

Matériel Garantie limitée d'un an

Logiciel Assistance technique d'un an

# **Généralités**

Cette garantie limitée sur le matériel vous est fournie par Hewlett-Packard, fabricant, et vous donne en tant que client des droits de garantie limitée explicites. Reportezvous au site Web de HP pour une description détaillée de vos droits sous couvert de cette garantie. Vous pouvez également posséder des droits supplémentaires suivant la législation locale vous étant applicable ou en présence d'un accord écrit avec HP.

HP EXCLUT TOUTE AUTRE GARANTIE OU CONDITION, EXPRESSE OU TACITE, ET DÉCLINE SPÉCIFIQUEMENT TOUTE GARANTIE OU CONDITION NON STIPULÉE DANS LA PRÉSENTE GARANTIE LIMITÉE. DANS LA MESURE PERMISE PAR LA LÉGISLATION LOCALE DANS LES JURIDICTIONS SITUÉES HORS DES ÉTATS-UNIS, HP DÉCLINE TOUTE AUTRE GARANTIE OU CONDITION IMPLICITE, Y COMPRIS TOUTE GARANTIE IMPLICITE DE CARACTÈRE ADÉQUAT À LA COMMERCIALISATION OU DE CONVENANCE À UN USAGE PARTICULIER. POUR TOUTES LES TRANSACTIONS EFFECTUÉES AUX ÉTATS-UNIS, TOUTE GARANTIE OU CONDITION IMPLICITE DE CARACTÈRE ADÉQUAT À LA COMMERCIALISATION OU DE CONVENANCE À UN USAGE PARTICULIER EST LIMITÉE À LA DURÉE DE LA GARANTIE EXPRESSÉMENT STIPULÉE PLUS HAUT. CERTAINS ÉTATS, PAYS OU RÉGIONS NE PERMETTENT PAS LA LIMITATION DE LA DURÉE D'UNE GARANTIE IMPLICITE OU N'AUTORISENT PAS L'EXCLUSION OU LA LIMITATION DES DOMMAGES SUBSÉQUENTS OU ACCESSOIRES POUR DES BIENS DE CONSOMMATION. DANS CES ÉTATS, PAYS OU RÉGIONS, IL SE PEUT QUE CERTAINES EXCLUSIONS OU LIMITATIONS DE LA PRÉSENTE GARANTIE LIMITÉE NE S'APPLIQUENT PAS À VOTRE CAS.

HORMIS DANS LES CAS OÙ LA LOI L'AUTORISE, LES MODALITÉS DE CETTE GARANTIE NE CONSTITUENT PAS UNE EXCLUSION, UNE RESTRICTION NI UNE MODIFICATION, MAIS S'AJOUTENT AUX DROITS RÉGLEMENTAIRES OBLIGATOIRES APPLICABLES À LA VENTE DE CE PRODUIT.

La présente garantie limitée est applicable dans tous les pays ou régions et peut être mise en vigueur dans tout pays ou région où la société HP ou ses prestataires de

services agréés proposent un service de garantie pour le même numéro de modèle de produit, soumis aux conditions de la présente garantie limitée.

Selon les termes du programme mondial de garantie limitée HP, les produits achetés dans un pays ou région peuvent être transférés vers un autre pays ou région dans lequel HP ou l'un de ses prestataires de services agréés disposent d'un service après-vente pour le même numéro de modèle de produit, et ce, sans en annuler la garantie. Les termes de la garantie, la disponibilité du service et les délais de traitement peuvent varier d'un pays ou d'une région à l'autre. Le délai de traitement pour un service de garantie standard peut également être modifié du fait de la disponibilité locale des pièces. Si c'est le cas, votre prestataire de services agréé HP peut vous procurer plus de détails.

HP n'est en aucun cas responsable des éventuels droits de douane ou taxes occasionnés lors du transfert des<br>produits. Le transfert des produits peut être soumis<br>contrôles à l'exportation à la demande du gouverr<br>des États-Unis ou d'autres gouvernements.<br>Cette garantie limitée ne s produits. Le transfert des produits peut être soumis à des contrôles à l'exportation à la demande du gouvernement des États-Unis ou d'autres gouvernements.

Cette garantie limitée ne s'applique qu'aux produits matériels de marque HP ou Compaq vendus ou loués par Hewlett-Packard Company, ses filiales, des sociétés affiliées, ses revendeurs agréés ou ses distributeurs nationaux/régionaux (collectivement désignés dans cette garantie limitée sous le nom « HP ») avec cette garantie limitée. Le terme « Produit matériel HP » ne concerne que les composants matériels et les micrologiciels (« firmware ») requis. Le terme « Produit matériel HP » N'INCLUT PAS les applications logicielles, produits ou périphériques de marque autre que HP. Tout produit non HP ou périphérique de marque autre que HP et n'appartenant pas à la définition de Produit matériel HP, tel qu'un système de stockage, moniteur, périphérique ou imprimante, est fourni « EN L'ÉTAT » sans garantie de HP. À noter cependant que les fabricants, fournisseurs ou diffuseurs de ces produits indépendants de HP peuvent vous procurer directement leurs propres garanties.

HP garantit que les Produits matériels HP que vous avez achetés ou loués auprès de HP ne présenteront aucun défaut de matériel ou de main-d'œuvre durant la période de validité de la garantie limitée, dans la mesure où ils sont utilisés normalement. La Période de garantie limitée commence à la date d'achat ou de location auprès de HP, ou dès la fin de l'installation par HP. Votre reçu daté de

vente ou de livraison, indiquant la date d'achat ou de location du produit, constitue votre preuve de date d'achat ou de location. Vous aurez peut-être à fournir une preuve d'achat ou de location avant de recevoir un service sous garantie. Vous avez droit au service sous garantie prévu dans les modalités et conditions de ce document si une réparation à votre Produit matériel HP est nécessaire durant la période de validité de la garantie limitée.

Sauf indication contraire et dans la mesure autorisée par la législation locale, les Produits matériels HP neufs peuvent être fabriqués à l'aide de matériel neuf ou de matériel précédemment utilisé équivalent à du matériel neuf en termes de performances et de fiabilité. HP peut décider de réparer ou de remplacer tout Produit matériel HP par (a) un produit ou une pièce de rechange neuf ou usagé équivalent à du matériel neuf en termes de performances et de fiabilité, ou par (b) un produit équivalent dans le cas d'un produit original en fin de série. Les pièces de rechange sont garanties contre tout défaut de matériau ou de main-d'œuvre pendant quatrevingt-dix (90) jours ou jusqu'à la fin de la période de validité de la garantie limitée du Produit matériel HP qu'elles remplacent ou dans lequel elles sont utilisées, selon la plus longue de ces deux périodes.

Durant la période de validité de la garantie limitée, HP réparera ou remplacera à sa discrétion tout composant défectueux. Les composants et les produits matériels enlevés dans le cadre de cette garantie limitée deviennent propriété de HP. Dans l'éventualité peu probable où votre Produit matériel HP présenterait des erreurs ou défauts récurrents, la société HP pourra à son entière discrétion décider (a) de vous fournir un modèle de remplacement de son choix identique ou équivalent en termes de performances à votre Produit matériel HP, ou (b) de vous rembourser intégralement le prix d'achat ou de location (déduction faite des intérêts) en lieu et place d'un échange. Ces clauses constituent votre recours exclusif en cas de défectuosité du produit.

## **Exclusions**

La société HP ne garantit pas le fonctionnement sans interruption ou sans erreur de ce produit. La société HP n'est pas responsable des dommages résultant du fait que vous n'avez pas suivi les instructions destinées au Produit matériel HP.

La présente garantie limitée ne s'applique pas aux consommables ; elle devient nulle lorsque le numéro de série du produit a été enlevé, ou lorsque ce produit a été

endommagé ou rendu inopérant (a) par un accident, une utilisation inappropriée ou abusive, une contamination, un entretien ou un étalonnage inadéquats, ou par toute autre cause étrangère ; (b) à la suite d'un fonctionnement hors des paramètres d'utilisation définis dans la documentation livrée avec le produit ; (c) à cause de logiciels, d'interfaces, de pièces ou de fournitures non fournis par HP ; (d) à cause d'un mauvais entretien ou d'un lieu d'installation mal préparé ; (e) à la suite d'une contamination par virus ; (f) à la suite d'une perte ou de dommages survenus en transit ; ou (g) à cause d'une modification ou d'une intervention effectuées par une tierce partie, c.-à-d. qui n'est pas (i) HP, (ii) un centre de services agréé HP, ou (iii) une installation par vous-même de pièces HP remplaçables ou de pièces homologuées par HP lorsqu'elles sont disponibles pour votre produit dans la région/le pays du service.

**VOUS DEVEZ RÉALISER PÉRIODIQUEMENT DES COPIES DE SÉCURITÉ DES DONNÉES ENREGISTRÉES SUR VOTRE DISQUE DUR OU D'AUTRES SUPPORTS DE STOCKAGE, POUR VOUS PROTÉGER CONTRE LES RISQUES DE PANNE, D'ALTÉRATION OU DE PERTE DE DONNÉES. AVANT DE RETOURNER UN APPAREIL POUR LE FAIRE RÉPARER, N'OUBLIEZ PAS DE RÉALISER UNE COPIE DE SÉCURITÉ DE VOS DONNÉES ET D'Y ENLEVER TOUTES VOS INFORMATIONS CONFIDENTIELLES, PRIVÉES ET PERSONNELLES. HP N'EST PAS RESPONSABLE DES DOMMAGES ET PERTES DE DONNÉES AFFECTANT UN PROGRAMME, DES DONNÉES OU UN SUPPORT DE STOCKAGE AMOVIBLE. LA SOCIÉTÉ HP N'EST PAS RESPONSABLE DE LA RESTAURATION OU DE LA RÉINSTALLATION DES PROGRAMMES ET DONNÉES AUTRES QUE LES LOGICIELS INSTALLÉS PAR ELLE LORS DE LA FABRICATION DU PRODUIT. IL SE PEUT QUE LES DONNÉES DES UNITÉS RENVOYÉES POUR RÉPARATION SOIENT EFFACÉES DU DISQUE DUR ET QUE LES PROGRAMMES SOIENT RESTAURÉS À LEUR ÉTAT INITIAL.** 

## **Recours exclusif**

DANS LA MESURE PERMISE PAR LA LÉGISLATION LOCALE, CES MODALITES ET CONDITIONS CONSTITUENT L'ACCORD COMPLET ET EXCLUSIF DE GARANTIE ENTRE VOUS ET LA SOCIETE HP CONCERNANT LE PRODUIT MATERIEL HP QUE VOUS AVEZ ACHETE OU LOUE. CES MODALITES ET CONDITIONS REMPLACENT TOUS LES ACCORDS ET

REPRESENTATIONS ANTERIEURES, Y COMPRIS LES REPRESENTATIONS FAITES DANS LA DOCUMENTATION PUBLICITAIRE HP ET LES CONSEILS AYANT PU ETRE DONNES PAR HP OU UN AGENT OU EMPLOYE DE HP, EN RAPPORT AVEC VOTRE ACHAT OU VOTRE LOCATION D'UN PRODUIT MATERIEL HP. Aucune modification aux conditions de cette garantie limitée n'est valide à moins d'être faite par écrit et de porter la signature d'un représentant autorisé de la société HP.

**VOUS POUVEZ BÉNÉFICIER DE DROITS STATUTAIRES CONTRE LE VENDEUR EN VERTU DE VOTRE ACCORD D'ACHAT. CES DROITS NE SONT EN AUCUNE MANIERE CONCERNES PAR LA PRESENTE GARANTIE LIMITEE DE HP.** 

## **Limitation de responsabilité**

DANS L'ÉVENTUALITÉ OÙ LE PRODUIT MATÉRIEL HP NE FONCTIONNERAIT PAS COMME GARANTI PRÉCÉDEMMENT, LA RESPONSABILITÉ MAXIMALE DE LA SOCIÉTÉ HP DANS LE CADRE DE CETTE GARANTIE LIMITÉE EST EXPRESSÉMENT LIMITÉE AU MOINDRE DU PRIX D'ACHAT PAYÉ POUR LE PRODUIT OU DU COÛT DE RÉPARATION OU REMPLACEMENT DES COMPOSANTS MATÉRIELS DONT LE FONCTIONNEMENT EST DÉFECTUEUX DANS DES CONDITIONS D'UTILISATION NORMALE.

SAUF DANS LES CAS INDIQUÉS CI-DESSUS, LA SOCIÉTÉ HP NE PEUT ÊTRE EN AUCUN CAS TENUE RESPONSABLE DE QUELQUE DOMMAGE QUE CE SOIT CAUSÉ PAR LE PRODUIT OU LA NON-PERFORMANCE DU PRODUIT, CE QUI COMPREND LES PERTES DE PROFITS OU D'ÉCONOMIES, AINSI QUE LES DOMMAGES SPÉCIAUX, INDIRECTS ET CONSÉCUTIFS. LA SOCIÉTÉ HP DÉCLINE TOUTE RESPONSABILITÉ QUANT AUX PLAINTES FORMULÉES PAR UN TIERS OU FORMULÉES PAR VOUS POUR LE COMPTE D'UN TIERS.

CETTE LIMITATION DE RESPONSABILITÉ S'APPLIQUE PEU IMPORTE QU'UN DÉDOMMAGEMENT SOIT RECHERCHÉ OU QU'UNE RÉCLAMATION SOIT FAITE DANS LE CADRE DE CETTE GARANTIE LIMITÉE, DANS LE CADRE D'UNE ACCUSATION DE DÉLIT (Y COMPRIS SOUS FORME DE NÉGLIGENCE ET DE RESPONSABILITÉ STRICTE RELATIVE AU PRODUIT), DANS LE CADRE D'UNE RÉCLAMATION RELATIVE À UN CONTRAT OU DANS LE CADRE DE TOUTE AUTRE RÉCLAMATION. CETTE LIMITATION DE RESPONSABILITÉ NE PEUT PAS ÊTRE ANNULÉE OU AMENDÉE PAR QUI QUE CE SOIT. CETTE LIMITATION DE RESPONSABILITÉ DEMEURE EN VIGUEUR MÊME SI VOUS AVISEZ HP OU UN

REPRÉSENTANT AGRÉÉ DE HP DE LA POSSIBILITÉ DE TELS DOMMAGES. CEPENDANT, CETTE LIMITATION DE RESPONSABILITÉ NE S'APPLIQUE PAS AUX RÉCLAMATIONS CONCERNANT DES BLESSURES.

CETTE LIMITATION DE RESPONSABILITÉ VOUS ACCORDE DES DROITS JURIDIQUES PRÉCIS, MAIS IL SE PEUT QUE VOUS AYEZ ÉGALEMENT D'AUTRES DROITS SELON VOTRE LIEU DE RÉSIDENCE. POUR EN SAVOIR PLUS SUR VOS DROITS, IL VOUS EST CONSEILLÉ DE CONSULTER LES LOIS EN VIGUEUR DANS VOTRE PAYS OU RÉGION.

# **Période de garantie limitée**

La période de garantie limitée d'un Produit matériel HP est une période fixe et déterminée débutant à la date d'achat. La date indiquée sur votre reçu de vente correspond à la date d'achat, sauf indication contraire par écrit de HP ou de votre revendeur.

# **Types de services de garantie**

Afin de permettre à HP de vous fournir la meilleure assistance et les meilleures prestations possibles pendant la Période de garantie limitée, vous serez peut-être invité à vérifier des configurations, installer les micrologiciels (firmware) ou mises à jour logicielles les plus récents, exécuter des tests de diagnostic HP ou utiliser les solutions d'assistance à distance HP lorsque cela est possible.

HP vous recommande fortement d'utiliser ou d'accepter l'utilisation des technologies d'assistance disponibles fournies par HP. Si vous choisissez de ne pas utiliser les possibilités d'assistance à distance, vous pouvez encourir des frais supplémentaires suite aux exigences d'assistance technique accrues en résultant. Les types de services d'assistance sous garantie pouvant concerner le Produit matériel HP que vous avez acheté sont indiqués cidessous.

### **Service en atelier**

Pendant la période de garantie, vous pouvez apporter votre ordinateur pour réparation du matériel chez un fournisseur de services HP agréé.

## **Service de réparation par l'utilisateur**

Dans les pays ou régions où cette option est disponible, votre garantie limitée HP peut comprendre un service de réparation sous garantie par l'utilisateur. Le cas échéant, HP déterminera à son entière discrétion si la réparation par l'utilisateur est la méthode appropriée pour la

réparation sous garantie. Si c'est le cas, HP vous expédiera directement des pièces de rechange afin de mener à bien la réparation sous garantie de votre Produit matériel HP. Cela représente un gain de temps de réparation considérable. Une fois que vous avez contacté HP et que le diagnostic de l'erreur a établi que le problème pouvait être résolu à l'aide d'une pièce échangeable par l'utilisateur, cette dernière vous sera directement expédiée. Vous remplacerez alors la pièce défectueuse par la pièce reçue suivant les instructions fournies et les indications de la documentation. Si une assistance supplémentaire vous est nécessaire, appelez alors le Centre d'assistance à la clientèle HP. Un technicien vous aidera alors par téléphone. Dans les cas où la pièce de remplacement doit être retournée à HP, vous devez l'expédier dans un délai imparti, habituellement sous quinze (15) jours. La pièce défectueuse doit être expédiée accompagnée de la documentation correspondante dans l'emballage fourni pour l'expédition. Si le produit défectueux n'est pas retourné à HP, le remplacement peut vous être facturé. Lors d'une réparation par l'utilisateur, HP prend en charge tous les frais d'expédition et de retour des pièces, et détermine le transporteur à utiliser. Si la réparation par l'utilisateur vous est applicable, veuillez vous reporter aux indications concernant votre Produit matériel HP particulier. Vous pouvez également obtenir plus de détails sur ce service de garantie sur le site Web de HP, à l'adresse suivante : **http://www.hp.com/support** 

### **Service de garantie : Collecte du produit**

Dans les pays ou régions pour lesquels elle est applicable, votre garantie limitée HP peut inclure un service de collecte du produit. Conformément aux termes de ce service, HP passera prendre à votre domicile ou bureau l'appareil en panne, le réparera, puis vous le retournera. HP prendra en charge tous les frais de réparation, de logistique et d'assurance occasionnés lors de cette procédure.

### **Services supplémentaires**

HP propose diverses options d'assistance et de services supplémentaires pour votre produit, auxquelles vous pouvez souscrire localement. Certains services d'assistance ou produits associés peuvent cependant ne pas être disponibles dans tous les pays ou régions. Pour plus de renseignements sur la disponibilité des services supplémentaires et sur leur coût, reportez-vous au site Web de HP à l'adresse suivante :

**http://www.hp.com/support** 

## **Garanties limitées sur les options et les logiciels**

Les termes et conditions de la Garantie limitée applicables à la majorité des options de marque HP (« Options HP ») sont décrites dans la Garantie limitée applicable à l'Option HP et incluses dans l'emballage de produit de l'Option HP. Si votre Option HP est installée dans un Produit matériel HP, HP peut fournir un service de garantie d'une durée correspondant soit à la période précisée dans les documents de garantie fournis avec l'Option HP (« Période de garantie limitée de l'option HP »), soit à la durée pendant laquelle le Produit matériel HP dans lequel l'Option HP reste sous garantie, la plus longue de ces périodes étant prise en considération, dans la limite de trois (3) ans à compter de la date d'achat de l'Option HP. La Période de garantie limitée de l'option HP commence à partir de la date d'achat auprès de HP ou d'un revendeur HP agréé. La date d'achat de l'Option HP indiquée sur votre reçu d'achat ou de livraison correspond à la date de début de la garantie. Reportez-vous à la Garantie limitée de l'option HP pour plus de détails. Les options de marque non HP sont fournies « EN L'ÉTAT ». Cependant, les fabricants et fournisseurs extérieurs à la société HP peuvent vous offrir leur propre garantie directement.

LES PRODUITS LOGICIELS, Y COMPRIS LES PRODUITS LOGICIELS, GRATICIELS (« FREEWARE ») TELS QUE DÉFINIS CI-DESSOUS ET LE SYSTÈME D'EXPLOITATION PRÉINSTALLÉS PAR HP, SONT FOURNIS « EN L'ÉTAT » ET AVEC TOUS LEURS VICES, SAUF DISPOSITION CONTRAIRE DES TERMES DU CONTRAT DE LICENCE UTILISATEUR FINAL DU LOGICIEL, DE LA LICENCE D'UTILISATION DU PROGRAMME OU DES LOIS LOCALES EN VIGUEUR. HP DÉCLINE EXPLICITEMENT TOUTE AUTRE GARANTIE OU CONDITION EXPRESSE, IMPLICITE OU STATUTAIRE, Y COMPRIS MAIS SANS S'Y LIMITER TOUTE GARANTIE DE TITRE ET DE NON CONTREFAÇON, AINSI QUE TOUTE GARANTIE, OBLIGATION OU CONDITION IMPLICITE DE CARACTÈRE ADÉQUAT À LA COMMERCIALISATION, D'APTITUDE À UN USAGE PARTICULIER OU D'ABSENCE DE VIRUS. Certains états ou juridictions n'autorisent pas l'exclusion des garanties implicites ou la limitation de la durée de ces dernières. Dans ce cas, les restrictions énumérées plus haut peuvent ne pas s'appliquer à votre cas dans leur intégralité. SOUS RÉSERVE DES LOIS APPLICABLES, HP OU SES FOURNISSEURS NE PEUVENT EN AUCUN CAS ÊTRE TENUS RESPONSABLES POUR QUELQUE DOMMAGE SPÉCIAL, INDIRECT, ACCESSOIRE OU CONSÉCUTIF QUE CE SOIT (Y COMPRIS ET DE MANIÈRE NON EXHAUSTIVE AUX DOMMAGES LIÉS À LA PERTE DE BÉNÉFICES OU

D'INFORMATIONS CONFIDENTIELLES OU NON, À L'INTERRUPTION D'EXPLOITATION, AUX BLESSURES DE PERSONNES OU AUX ATTEINTES À LA VIE PRIVÉE LIÉS EN QUELQUE FAÇON QUE CE SOIT À L'UTILISATION OU L'IMPOSSIBILITÉ D'UTILISER LE PRODUIT LOGICIEL), ET CE MÊME SI HP OU SES FOURNISSEURS ONT ÉTÉ AVERTIS DE LA POSSIBILITÉ DE TELS DOMMAGES ET QUE LA SOLUTION PRÉVUE ÉCHOUE DANS SON OBJECTIF ESSENTIEL. Certains états ou juridictions n'autorisent pas l'exclusion ou la restriction des dommages indirects, et il se peut que les restrictions ou exclusions ci-dessus ne s'appliquent pas à vous.

Les seules obligations de la société HP concernant les logiciels distribués par elle sous la marque HP sont énoncées dans le contrat de licence utilisateur final correspondant ou dans la licence d'utilisation du programme fournie avec ce logiciel. Si au cours des quatre-vingt-dix (90) jours suivant l'achat, le support de stockage amovible contenant le logiciel et fourni par HP s'avérait défectueux ou comporter un défaut de façon, votre unique recours sera de retourner le support amovible à HP pour obtenir un échange. Supports amovibles — bandes vierges : veuillez vous référer au site Web suivant :

#### **http://h20000.www2.hp.com/bizsupport/ TechSupport/Document.jsp?objectID=lpg50101**

Il est de votre entière responsabilité de contacter les fabricants ou fournisseurs extérieurs à HP au sujet de leur garantie.

## **Assistance technique concernant les logiciels**

L'assistance technique HP (pour ses logiciels, les logiciels de tierces parties pré-installés par HP et pour ceux de tierces parties achetés chez HP) est accessible de plusieurs façons — ressources électroniques, numéros de téléphone — pendant un an à compter de la date d'achat. Reportez-vous à la rubrique « Coordonnées de HP » pour obtenir l'adresse des ressources électroniques et les numéros de téléphone de l'assistance technique. Les exceptions sont précisées dans votre contrat de licence utilisateur final.

Caractéristiques de l'assistance technique pour vos logiciels :

- Réponse à vos questions concernant l'installation (procédure, premiers pas et conditions nécessaires).
- Installation et configuration des logiciels (procédure et étapes initiales). **Non inclus :** Optimisation du système, adaptation à l'usager et configuration du réseau.
- L'interprétation des messages d'erreur du système.
- L'isolation de problèmes système ou logiciels.
- L'obtention de mises à jour ou d'informations concernant les offres d'assistance.

L'assistance technique sur les logiciels NE COUVRE PAS les points suivants :

- L'élaboration ou le diagnostic de programmes ou de codes sources écrits par l'utilisateur.
- L'installation de produits non HP.

## **Systèmes d'exploitation et applications freeware (« graticiels »)**

HP ne fournit aucune assistance technique pour les logiciels fournis sous licence publique par des tierces parties, notamment les systèmes d'exploitations ou applications Linux (« freeware » ou « graticiels »). L'assistance technique pour les graticiels fournis avec les Produits matériels HP est prise en charge par l'éditeur du graticiel. Reportez-vous aux informations concernant l'assistance technique pour le graticiel (système d'exploitation ou application) fournies avec votre Produit matériel HP.

## **Coordonnées de HP**

Si le produit cessait de fonctionner au cours de la Période de garantie limitée et que les indications de sa documentation ne permettaient pas de résoudre le problème, vous pouvez obtenir une assistance de la manière suivante :

- Vous trouverez les coordonnées du Centre d'assistance HP le plus proche sur le site Web suivant : **http://www.hp.com/support**
- Contactez votre revendeur agréé HP ou votre prestataire de services agréé ; veillez à disposer des renseignements suivants avant d'appeler HP :
	- Numéro de série du produit, nom et numéro du modèle.
	- Messages d'erreur (s'il y a lieu).
	- Extensions optionnelles.
	- Système d'exploitation.
	- Logiciels ou matériel provenant de fournisseurs tiers.
	- Questions détaillées.

# **ACCORD DE LICENCE D'UTILISATEUR FINAL**

À LIRE ATTENTIVEMENT AVANT L'UTILISATION DU MATÉRIEL : Le présent Accord de licence d'utilisateur final (ci-après dénommé « Accord de licence ») est une convention légale entre (a) vous (individu ou personne morale) et (b) Hewlett-Packard Company (ci-après dénommé « HP ») régissant votre utilisation de tout logiciel, installé ou offert par HP en vue de son utilisation avec votre produit HP (ci-après dénommé « Produit HP »), et qui n'est pas soumis à aucun autre accord de licence entre vous et HP ou ses fournisseurs. Un autre logiciel peut contenir un Accord de licence dans sa documentation en ligne. Le terme « Logiciels » désigne les logiciels informatiques ainsi que les éventuels supports, documents imprimés et documentation en ligne ou électronique y afférents. Un amendement ou un addendum au présent Accord de licence peut accompagner le produit HP.

LES DROITS AFFERENTS A CE LOGICIEL VOUS SONT CONCEDES EXCLUSIVEMENT SOUS RESERVE D'ACCEPTATION DE TOUTES LES CONDITIONS DU PRESENT ACCORD DE LICENCE. EN INSTALLANT, COPIANT, TÉLÉCHARGEANT OU UTILISANT LES LOGICIELS, VOUS ACCEPTEZ D'ÊTRE LIÉ PAR LES MODALITÉS DU PRÉSENT ACCORD DE LICENCE D'UTILISATEUR FINAL. SI VOUS N'ACCEPTEZ PAS LES CONDITIONS DE CETTE LICENCE, VOTRE SEUL RECOURS EST DE RETOURNER L'ENSEMBLE DU PRODUIT INUTILISE (MATERIEL ET LOGICIELS) DANS UN DELAI DE 14 JOURS, AFIN D'EN OBTENIR LE REMBOURSEMENT AUX CONDITIONS EN VIGUEUR AU LIEU D'ACHAT.

1. CONCESSION DE LICENCE. HP vous concède les droits suivants dans la mesure où vous respectez toutes les dispositions et modalités du présent accord :

a. Utilisation. Vous pouvez utiliser les Logiciels sur un seul ordinateur (« Votre Ordinateur »). Si le Produit logiciel vous est fourni via l'Internet et que la licence d'origine vous permet de l'utiliser sur plusieurs ordinateurs, vous ne pouvez l'utiliser que sur ces mêmes ordinateurs. Vous n'êtes pas autorisé à séparer des composants du Produit logiciel pour une utilisation sur plusieurs ordinateurs. Vous n'êtes pas habilité à distribuer le Produit logiciel. Vous pouvez charger les Logiciels dans la mémoire temporaire (RAM) de Votre Ordinateur afin de les utiliser.

b. Stockage. Vous pouvez copier le Produit logiciel dans la mémoire locale ou le périphérique de stockage du Produit HP.

c. Copie. Vous pouvez effectuer des copies d'archivage ou de sauvegarde des Logiciels pour autant qu'elles contiennent tous les avis de copyright d'origine des Logiciels et qu'elles soient exclusivement utilisées à des fins de sauvegarde.

d. Réserve de droits. HP et ses fournisseurs conservent tous les droits qui n'ont pas été expressément concédés dans cet Accord de licence.

e. Logiciels gratuits. Nonobstant les modalités du présent Accord de licence, les logiciels non détenus par HP ou fournis sous licence publique par des tiers (« Logiciels gratuits »), et constituant l'ensemble ou toute partie des Logiciels, vous sont concédés selon les modalités de l'accord de licence accompagnant lesdits Logiciels gratuits, que ce dernier se présente sous la forme d'un accord distinct, d'une licence d'adhésion par déballage ou d'une licence électronique acceptée au moment du téléchargement. Votre utilisation des Logiciels gratuits est intégralement régie par les modalités d'une telle licence.

f. Solution de restauration. Toute solution de restauration fournie avec votre Produit HP, qu'il s'agisse d'une solution stockée sur un disque dur ou sur un support externe (disquette, CD ou DVD), ou toute autre solution équivalente sous une autre forme, ne peut être utilisée que pour la restauration du disque dur du Produit HP avec lequel cette solution a été achetée. L'utilisation d'un quelconque système d'exploitation Microsoft prévu dans cette solution de restauration est soumise aux conditions de la licence Microsoft.

2. MISES À NIVEAU. Pour utiliser un Logiciel identifié comme mise à niveau, vous devez avant tout disposer d'une licence pour les Logiciels d'origine dont la mise à niveau est proposée par HP. Après la mise à niveau, vous ne pouvez plus utiliser les Logiciels d'origine qui vous ont donné droit à la mise à niveau.

3. LOGICIELS SUPPLÉMENTAIRES. Le présent Accord de licence s'applique aux mises à jour ou aux suppléments associés aux Logiciels d'origine fournis par HP, pour autant que HP n'impose pas d'autres conditions avec la mise à jour ou le supplément. En cas de conflit, ces autres conditions prévaudront sur cet Accord de licence.

#### 4. TRANSFERT.

a. Tiers. L'utilisateur initial des Logiciels est habilité à effectuer un seul transfert des Logiciels vers un autre utilisateur final. Tout transfert doit comporter tous les composants, supports, documents imprimés, le présent Accord de licence et, le cas échéant, le Certificat d'authenticité. Le transfert ne peut pas être réalisé sous une forme indirecte, telle qu'une consignation. Avant le transfert, l'utilisateur final qui reçoit le produit transféré doit accepter toutes les conditions de l'Accord de licence. Dès le transfert des Logiciels, vous perdez automatiquement le bénéficie de la licence.

b. Restrictions. Vous n'êtes pas habilité à louer ou à prêter les Logiciels, ou à les utiliser dans le cadre d'une exploitation commerciale partagée ou d'une utilisation professionnelle. Sauf disposition expresse dans le présent Accord de licence, vous ne pouvez pas concéder une souslicence des Logiciels, ou en attribuer ou transférer une licence.

5. DROITS EXCLUSIFS. Tous les droits de propriété intellectuelle liés aux Logiciels ainsi qu'à la documentation utilisateur sont la propriété de HP ou de ses fournisseurs et sont protégés par la loi, notamment, mais sans limitation, par les lois des États-Unis portant sur les droits d'auteur, les secrets commerciaux et les marques, ainsi que par toute autre loi et traité international applicable. Vous n'êtes autorisé à ™ ter aucune marque d'identification de produit, avis de copyright ou limitation de propriété des Logiciels.

6. LIMITATION DE RÉTRO-INGÉNIERIE. Vous n'êtes pas habilité à effectuer la rétro-ingénierie, la décompilation ou le désassemblage des Logiciels, sauf à la condition exclusive que ce droit soit prévu dans la législation en vigueur en dépit de la présente limitation ou que vous y soyez autorisé en vertu du présent Accord de licence.

7. DURÉE. Le présent Accord de licence reste en vigueur jusqu'à sa résiliation ou son rejet. Le présent Accord de licence sera également résilié en vertu des autres conditions qu'il contient ou en cas de non-respect de toute condition.

8. ACCORD D'UTILISATION DE DONNÉES. Vous accordez à HP et à ses affiliés le droit de rassembler et d'utiliser les informations techniques que vous fournissez dans le cadre des services d'assistance technique des Logiciels. HP s'engage à ne pas utiliser lesdites informations d'une manière qui permettrait votre identification personnelle, sauf si cette pratique est nécessaire pour la fourniture de tels services.

9. EXCLUSION DE GARANTIE. DANS LA MESURE AUTORISÉE PAR LA LOI APPLICABLE, HP ET SES FOURNISSEURS FOURNISSENT LES LOGICIELS « EN L'ÉTAT » AVEC TOUS LEURS DÉFAUTS, ET REJETTENT TOUTE AUTRE GARANTIE ET CONDITION EXPRESSES, IMPLICITES OU STATUTAIRES, Y COMPRIS MAIS SANS LIMITATION TOUTE GARANTIE DE TITRE DE PROPRIÉTÉ, D'ABSENCE DE CONTREFA, ON, TOUTE GARANTIE, OBLIGATION OU CONDITION IMPLICITES DE QUALITÉ MARCHANDE, D'ADÉQUATION À UN USAGE PARTICULIER ET D'ABSENCE DE TOUT VIRUS DANS LES LOGICIELS. Certains états/pays n'autorisant pas l'exclusion de garanties implicites ni la limitation de la période de garantie implicite, ce qui précède peut ne pas vous être entièrement applicable.

10. LIMITES DE RESPONSABILITÉ. Nonobstant tout dommage pouvant être subi, la responsabilité totale de HP et de tous ses fournisseurs en vertu de toutes les dispositions de cet Accord de licence, et votre recours exclusif pour tout ce qui précède, est limitée au montant payé séparément pour les Logiciels ou à 5 dollars des États-Unis. DANS LA MESURE AUTORISEE PAR LA LOI APPLICABLE, HP OU SES FOURNISSEURS NE PEUVENT EN AUCUN CAS ETRE TENUS RESPONSABLES DE TOUT DOMMAGE INDIRECT, ACCIDENTEL OU SPECIAL (Y COMPRIS MAIS SANS LIMITATION DE TOUTE PERTE DE PROFIT OU PERTE D'INFORMATIONS CONFIDENTIELLES OU AUTRES, DE TOUTE INTERRUPTION D'ACTIVITE, DE TOUT DOMMAGE CORPOREL, DE TOUTE PERTE DE CONFIDENTIALITE RESULTANT DE L'UTILISATION OU DE L'IMPOSSIBILITE D'UTILISER LES LOGICIELS, OU SURVENANT DU FAIT DE TOUTE DISPOSITION DU PRESENT ACCORD DE LICENCE, ET CE MEME SI HP OU SES FOURNISSEURS ONT ETE AVERTIS DE L'EVENTUALITE DE TELS DOMMAGES ET SI LE RECOURS NE REPOND PAS A SON OBJECTIF ESSENTIEL. Certains états/juridictions n'autorisant pas l'exclusion ou la limitation de dommages indirects ou accessoires, ce qui précède peut ne pas vous être applicable.

11. GOUVERNEMENT DES ÉTATS-UNIS. Conformément aux règlements FAR 12.211 et 12.212, les logiciels informatiques commerciaux, la documentation et les données techniques concernant les articles commerciaux sont concédés au Gouvernement des États-Unis dans le cadre de la licence commerciale standard de HP.

12. CONFORMITÉ AUX LOIS SUR L'EXPORTATION. Vous êtes tenu au respect de toutes les lois et règles des États-Unis et d'autres pays (ci-après dénommées « Lois sur l'exportation ») pour garantir que les Logiciels ne soient pas (1) exportés, directement ou indirectement, en contravention des Lois sur l'exportation ou (2) utilisés à toute fin interdite par les Lois sur l'exportation, y compris mais sans limitation, les lois sur la prolifération de l'armement nucléaire, chimique ou biologique.

13. APTITUDE Á S'ENGAGER JURIDIQUEMENT. Vous déclarez que vous avez l'âge légal de la majorité dans votre pays de résidence et, le cas échéant, que vous êtes dûment autorisé par votre employeur à passer ce contrat.

14. DROIT APPLICABLE. Le présent Accord de licence est régi par les lois de l'État du California, États-Unis d'Amérique.

15. INTÉGRALITÉ DE L'ACCORD. Le présent Accord de licence (y compris tout addendum ou amendement au présent Accord de licence fourni avec le Produit HP) constitue l'intégralité de l'accord entre vous et HP portant sur les Logiciels et remplace toute communication, proposition ou déclaration écrite ou orale, préalable ou contemporaine, relative aux Logiciels ou à tout objet de cet Accord de licence. En cas de conflit entre les dispositions de toute politique ou programme de HP en matière de services d'assistance et les dispositions de cet Accord de licence, ces dernières seront les seules dispositions applicables.

Rév. 10/03

# **DÉCLARATION DE CONFORMITÉ**

suivant les normes ISO/IEC 17050-1 et EN 17050-1

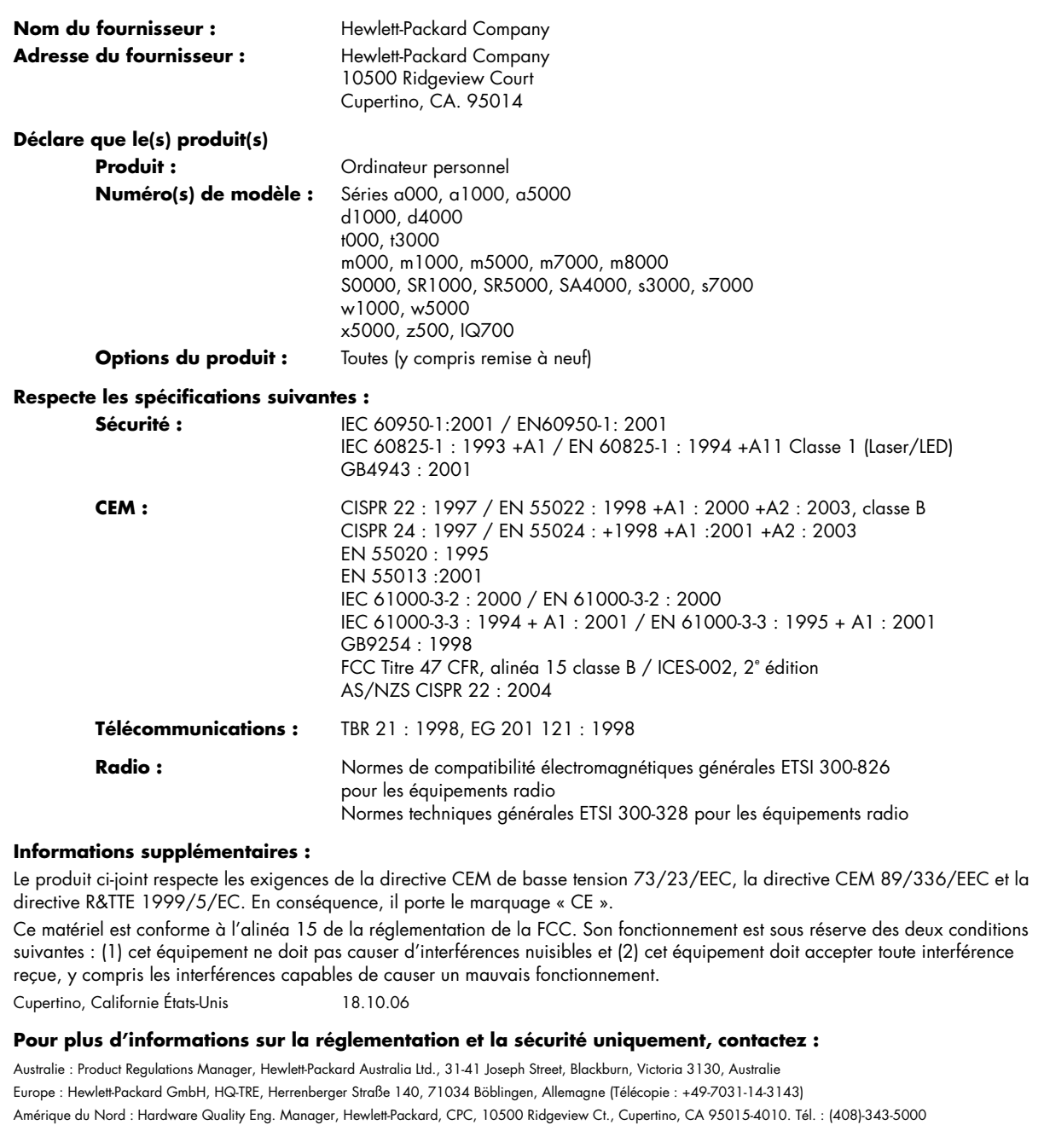

# **Fiche technique**

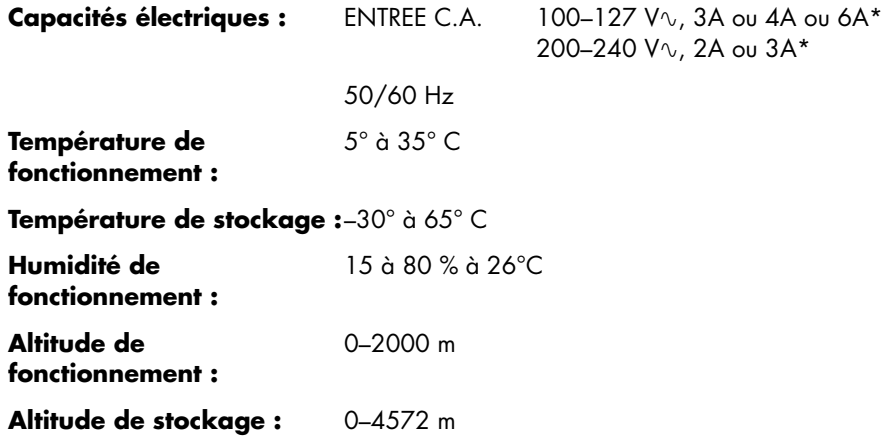

\* Reportez-vous à l'étiquette signalétique de votre ordinateur, à l'arrière de celui-ci, pour connaître la puissance nominale exacte.

# **Informations sur la réglementation et la sécurité**

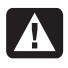

**AVERTISSEMENT : Le texte mis en valeur de cette manière indique qu'il y a risque de dommages matériels, de perte d'informations et de blessures graves, voire mortelles, si les instructions ne sont pas suivies correctement.** 

**AVERTISSEMENT : L'ordinateur est très lourd ; assurez-vous d'adopter une position ergonomique adéquate lors de sa manipulation.** 

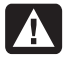

**AVERTISSEMENT : Avant d'installer votre ordinateur et de le connecter à une alimentation secteur, veuillez lire les « Informations de sécurité supplémentaires » plus loin dans ce document.** 

Des piles sont fournies avec ce produit. Lorsqu'elles sont à plat, ne les jetez pas à la poubelle, mais déposez-les dans un conteneur adapté à ce type de déchets chimiques.

Bij dit product zijn batterijen geleverd. Wanneer deze leeg zijn, moet u ze niet weggooien maar inleveren als Klein Chemisch Afval (KCA).

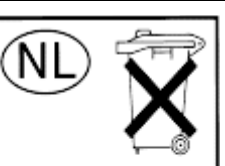

Batterij niet weggooien, maar inleveren als KCA.

## **Conformité à la norme ENERGY STAR®**

Les produits dont l'emballage porte le logo ENERGY STAR® respectent les directives ENERGY STAR® de l'Agence américaine de protection de l'environnement concernant le rendement énergétique.

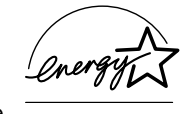

Les produits qui portent le logo ENERGY STAR® sont conçus pour utiliser moins d'énergie, ce qui vous permet de réduire votre facture d'électricité et de protéger l'environnement.

ENERGY STAR® est une marque déposée du gouvernement des États-Unis.

## **Élimination par l'utilisateur des déchets domestiques d'équipement au sein de l'Union Européenne (Union Européenne seulement)**

La présence de ce symbole sur le produit ou sur son emballage indique qu'il ne doit pas être mis au rebut avec les autres ordures ménagères. Plutôt, vous êtes tenu d'amener votre matériel informatique à un centre de recyclage des déchets électriques et électroniques. La collecte et le recyclage séparés de ce matériel au moment de la mise au rebut

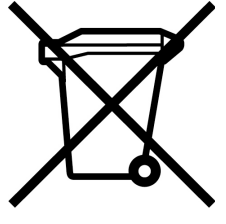

contribuera à préserver les ressources naturelles et à garantir qu'il est recyclé de manière à protéger la santé humaine et l'environnement. Pour plus de détails sur les endroits où vous pouvez déposer votre matériel informatique à des fins de recyclage, veuillez contacter vos autorités municipales ou le magasin où vous en avez fait l'achat.

## **Déclaration sur les interférences électromagnétiques (UE uniquement)**

Cet équipement est un produit de classe B. Dans un environnement domestique, ce produit peut entraîner des interférences nuisibles aux communications radio. Le cas échéant, il appartient à l'utilisateur de prendre les mesures correctives appropriées.

### **Déclaration relative au réseau téléphonique européen (UE uniquement)**

Le produit ci-joint respecte les exigences de la directive R&TTE 1999/5/EC (Annexe II) et porte le sceau approprié de l'UE. Cependant, étant donné les différences existant entre les RTC des divers pays ou régions, l'homologation ne fournit pas une garantie inconditionnelle de bon fonctionnement sur tous les points d'un RTC. Si vous rencontrez des difficultés, vous devez d'abord contacter le revendeur qui vous a vendu l'équipement.

### **Déclarations de compatibilité avec les réseaux européens (UE uniquement)**

Cet équipement a été conçu pour fonctionner avec des réseaux analogiques DTMF (en conformité avec la norme TBR-21).

L'équipement pourrait connaître des difficultés de fonctionnement sur les RTC compatibles uniquement avec la composition par impulsions. Veuillez consulter votre opérateur de réseau pour toute assistance.

## **Informations sur la conformité avec les normes britanniques**

Ce modem est homologué par le Secrétariat d'État du ministère du Commerce et de l'Industrie pour un raccordement à une ligne unique d'un réseau téléphonique commuté géré par une entreprise reconnue de télécommunications ou d'un système raccordé à un tel réseau. (lignes non partagées uniquement ou systèmes porteurs 1-1).

Ce système peut également être raccordé à un central téléphonique privé (PABX) retournant des signaux secondaires.

Si ce modem est utilisé avec un central téléphonique retournant des signaux secondaires, un maximum de deux pauses de quatre secondes chacune peuvent être insérées entre le premier chiffre d'accès au RTC et le numéro demandé. Cette mesure sert à éviter les interférences sur le réseau PTO.

Si ce modem est utilisé avec un central téléphonique muni de rallonges téléphoniques appartenant à BT, la connexion du modem au central téléphonique doit être effectuée par BT ou par un agent agréé chargé de l'entretien du réseau, sauf si ce dernier a reçu un avis écrit l'informant que le raccordement serait effectué par un tiers après un délai de 14 jours et que ce délai est expiré.

Ce modem ne peut être utilisé qu'avec les lignes téléphoniques fournies avec les systèmes Loop-Disconnect ou Multi-Frequency Dialing.

Les utilisateurs de ce modem sont avisés que l'autorisation concerne son raccordement à un RTC avec les dispositifs de connexion fournis avec le modem. Le raccordement d'un modem à un TEC avec d'autres procédés annule l'autorisation.

Il n'existe aucune garantie de bon fonctionnement quelles que soient les circonstances. Si vous rencontrez des difficultés, consultez votre fournisseur.

Certains opérateurs de réseau exigent que les utilisateurs éventuels demandent une permission pour se raccorder et installer une prise appropriée.

#### *Numéro d'équivalence de sonnerie*

Le numéro d'équivalence de sonnerie (REN) de ce modem est 1. Le REN aide à déterminer combien d'appareils peuvent être raccordés simultanément à une ligne téléphonique. Lorsque le REN de tous les appareils est additionné, la valeur totale ne doit pas dépasser 4. Sauf indication contraire, vous pouvez supposer qu'un téléphone possède un REN de 1.

#### *Usages autorisés*

Ce modem n'est autorisé que pour les usages suivants :

- Mémorisation de numéros téléphoniques pour une récupération avec un code prédéterminé
- Détection d'un signal primaire
- Appel automatique et réponse automatique
- Détection de tonalité
- Fonctionnement sans indication de signal secondaire
- Téléphone à haut-parleur

Ce modem N'EST PAS conçu pour être connecté à un téléphone public.

Ce modem n'est pas homologué pour un raccordement aux services britanniques de bandes téléphoniques privées.

Ce modem n'offre pas de fonction de recomposition automatique.

Tout autre usage annule l'autorisation de l'utilisateur de votre modem dès qu'il cesse de se conformer aux normes sur lesquelles repose l'autorisation.

L'homologation de ce modem est ANNULÉE si l'appareil fait l'objet de modifications non autorisées par BABT ou s'il est utilisé avec un logiciel ne bénéficiant pas d'une acceptation formelle par BABT.

#### *Mémorisation des numéros*

Il est conseillé de vérifier les numéros de téléphone mémorisés dans le modem immédiatement après la programmation.

Afin de prévenir le mauvais acheminement des classes et les interférences de réseau, veuillez vous assurer que tous les numéros programmés manuellement ont été correctement saisis.

Un numéro mémorisé peut contenir un caractère de pause (une virgule) pour permettre à ce modem de fonctionner avec un central téléphonique. Chaque virgule correspond à un délai de deux secondes.

**AVERTISSEMENT : Lorsque vous utilisez cet appareil, des mesures élémentaires de sécurité doivent toujours être prises pour réduire les risques d'incendie, d'électrocution et de blessures, notamment :** 

- **N'utilisez pas ce produit près de l'eau, par exemple près d'une baignoire, d'une cuvette, d'un évier ou d'un bac à laver, ni dans un sous-sol mouillé ou près d'une piscine.**
- **Évitez d'utiliser ce produit durant un orage électrique. Il existe un faible risque d'électrocution par la foudre.**
- **N'utilisez pas ce produit pour signaler une fuite de gaz s'il est à proximité de la fuite.**
- **Déconnectez toujours le câble du modem avant d'ouvrir le boîtier de l'appareil ou de toucher un câble, une prise ou un composant interne sans isolant.**
- **Si ce produit n'a pas été fourni avec un cordon téléphonique, utilisez uniquement un cordon téléphonique de grosseur 26 AWG ou plus épais pour éviter les risques d'incendie.**
- **Ne branchez jamais un cordon de modem ou de téléphone dans la prise d'interface réseau. CONSERVEZ CES INSTRUCTIONS**

### **Informations de sécurité supplémentaires**

Ce système n'a pas été évalué pour un raccordement à un système électrique « IT » (c'est-à-dire un système de distribution C.A. sans connexion directe à la terre, selon la norme IEC 60950).

#### **Avertissement de sécurité concernant l'alimentation C.A. — courant alternatif —**

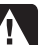

*Branchement électrique correct (Norvège et Suède uniquement) : Advarsel:* **Apparatet må kun tilkoples jordet stikkontakt.** 

*Varning!* **Apparaten skall anslutas till jordat uttag när den ansluts till ett nätverk.** 

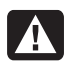

**AVERTISSEMENT : Installez l'ordinateur à proximité d'une prise c.a. Le câble d'alimentation est le principal outil de débranchement de votre ordinateur et doit toujours être facilement accessible. Pour votre sécurité, le cordon d'alimentation fourni avec votre ordinateur possède une prise avec mise à la terre. Branchez toujours le câble dans une prise murale avec mise à la terre, afin d'éviter les risques d'électrocution.** 

**AVERTISSEMENT : Votre ordinateur est doté d'un commutateur de sélection de tension (115 ou 230 V**-**). Ce commutateur a été préréglé sur la tension du pays ou de la région où il a été vendu. Mettre le commutateur sur la mauvaise position peut endommager l'ordinateur et annuler toute garantie implicite.** 

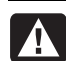

**AVERTISSEMENT : Pour réduire les risques de choc électrique en provenance du réseau téléphonique, branchez votre ordinateur dans une prise c.a. avant de le connecter à une ligne téléphonique. Par ailleurs, déconnectez votre ligne téléphonique avant de débrancher votre ordinateur de la prise c.a.** 

**AVERTISSEMENT : Débranchez le cordon du modem du réseau téléphonique avant d'installer ou d'enlever le capot de votre ordinateur.** 

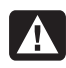

**AVERTISSEMENT : N'utilisez pas l'ordinateur lorsque le capot est enlevé.** 

# **AVERTISSEMENT : Pour plus de sécurité,**

**débranchez toujours l'ordinateur de sa source d'alimentation, de tout système de télécommunications (comme les lignes téléphoniques), des réseaux et des modems avant d'exécuter toute opération de maintenance. Si vous ne respectez pas ces consignes, vous risquez de vous blesser ou de causer des dommages matériels. Des niveaux de tension dangereux se trouvent à l'intérieur du bloc d'alimentation et du modem de ce produit.** 

#### **Avis concernant les piles au lithium**

**AVERTISSEMENT : L'ordinateur utilise une pile au lithium de type CR2032. Le remplacement incorrect de la pile peut provoquer une explosion. Utilisez uniquement une pile de même type ou de type équivalent. Jetez les piles usées conformément aux instructions du fabricant.** 

#### **Déclaration sur la sécurité des équipements laser**

#### **Produit avec diode électroluminescente (DEL) de classe 1**

Les lecteurs de CD-ROM et de DVD contiennent un système laser. Ils sont considérés comme un produit laser de classe 1 selon une norme sur les équipements à radiations du ministère américain de la Santé et des Services sociaux (DHHS) conformément à la loi de 1968 sur le contrôle des radiations pour la santé et la sécurité du public.

Si l'appareil nécessite un jour une réparation, adressez-vous à un centre de service agréé.

**AVERTISSEMENT : L'utilisation de commandes,**   $\boldsymbol{\Lambda}$ **réglages ou procédures d'exécution autres que ceux spécifiés dans le** *Manuel de mise à niveau et d'entretien* **peut entraîner une exposition à des radiations. Afin d'éviter une exposition directe au rayon laser, ne tentez pas d'ouvrir le boîtier du lecteur de CD-ROM ou de DVD.** 

#### **Étiquette de produit laser**

L'étiquette suivante ou son équivalent est collée sur les produits laser :

**CLASS 1 LASER PRODUCT** 

Cette étiquette confirme que le produit est classé à titre de PRODUIT LASER DE CLASSE 1. Cette étiquette apparaît sur un appareil laser faisant partie de votre système.

#### **Remarque pour l'installateur du système CATV**

Cette remarque est là pour attirer l'attention de l'installateur de systèmes CATV à la section 820-93 du National Electrical Code des États-Unis qui donne les lignes directrices d'une mise à la terre correcte et plus particulièrement qui spécifie que l'écran du câble coaxial doit être connecté au système de mise à la terre du bâtiment aussi proche que possible du point d'entrée du câble.

#### **Protection des connecteurs pour antenne de téléviseur**

#### *Mise à la terre d'une antenne de télévision extérieure*

Si une antenne extérieure ou un système de transmission par câble est raccordé à ce produit, assurez-vous que l'antenne ou le système de transmission par câble est électriquement mis à la terre, de façon à vous protéger contre les surtensions et les accumulations d'électricité statique. L'article 810 du National Electrical Code des États-Unis

(ANSI/NFPA 70) fournit des informations sur la mise à la terre du mât et de la structure de base, sur la mise à la terre du fil conducteur vers un système de décharge, sur la taille des conducteurs de mise à la terre, sur l'emplacement du système de décharge, sur le raccordement des électrodes de mise à la terre et sur les exigences applicables à l'électrode de mise à la terre.

#### *Protection contre la foudre*

Pour mieux protéger vos appareils durant un orage électrique, ou lorsque l'équipement demeure longtemps inutilisé et sans surveillance, débranchez la fiche de raccordement électrique, puis l'antenne ou le câble. Vous éviterez ainsi que la foudre ou des surtensions n'endommagent l'équipement.

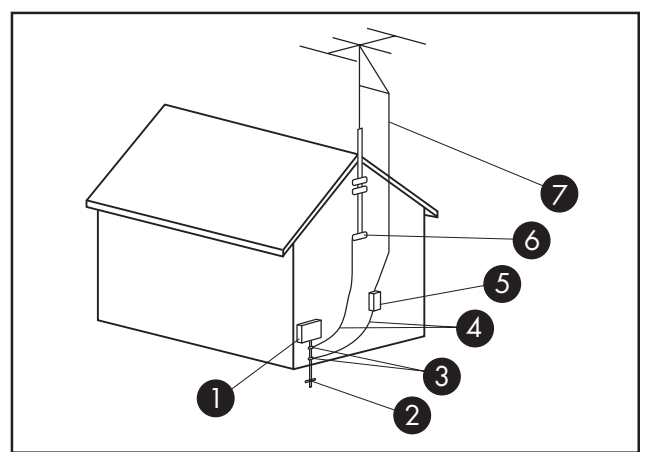

**Mise à la terre de l'antenne**

**Mise à la terre de l'antenne**

| <b>Référence</b>    | Matériel de mise à la terre                                                                  |
|---------------------|----------------------------------------------------------------------------------------------|
|                     | Boîtier de distribution électrique                                                           |
| 2                   | Systèmes d'électrodes de mise à la terre du<br>réseau électrique (art. 250 du NEC, Partie H) |
| $\lceil 3 \rceil$   | Pince de mise à la terre                                                                     |
| 4                   | Conducteurs de mise à la masse (Section 810-21 du NEC)                                       |
| $\lfloor 5 \rfloor$ | Unité de décharge d'antenne (Section 810-20 du NEC)                                          |
| $\sigma$            | Pince de mise à la terre                                                                     |
|                     | Fil conducteur de l'antenne                                                                  |

#### *Lignes électriques*

Aucun système d'antenne extérieure ne doit être installé à proximité de lignes électriques aériennes ou d'autres appareils électriques installés en hauteur, ni dans un endroit où l'antenne pourrait tomber sur de telles installations électriques.

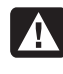

**AVERTISSEMENT : Lorsque vous installez une antenne extérieure, vous devez faire extrêmement attention à ne pas toucher ces lignes et circuits d'alimentation, tout contact pouvant être mortel.** 

# **Informations sur l'assistance technique**

# **N'oubliez pas d'enregistrer votre achat !**

Vous pouvez enregistrer votre ordinateur en utilisant le Centre d'aide et de support. Cliquez sur le **bouton Démarrer de Windows**®, puis cliquez sur **Aide et support**.

# **Obtenir de l'aide**

#### **Suivez les instructions ci-dessous lorsque vous avez besoin d'aide :**

- **1** Si vous avez besoin d'aide pour installer et utiliser votre ordinateur, consultez l'affiche d'installation et la documentation accompagnant le produit.
- **2** Utilisez le Centre d'aide et de support pour répondre à vos questions concernant le matériel et les logiciels. Cliquez sur le **bouton Démarrer de Windows**, puis cliquez sur **Aide et support**. Le **Centre d'aide et de support** vous apportera des informations utiles concernant le dépannage, vous pourrez y trouver :
	- un lien pour enregistrer votre ordinateur.
	- les informations concernant le système, y compris les numéros de produit, de modèle et de série de votre appareil.
	- support E-mail.
	- clavardage en temps réel de HP avec des spécialistes qualifiés de l'assistance technique.
	- numéros de téléphone du support technique.
	- lien vers les manuels de l'utilisateur.
- **3** Si vous pensez que le problème que vous rencontrez est d'ordre matériel et avant de contacter le Centre d'aide à la clientèle, utilisez l'outil de diagnostic PC-Doctor préinstallé sur votre ordinateur. Cliquez sur le **bouton Démarrer de Windows**, **Tous les programmes**, **Outils et Aide**, puis sur **PC-Doctor**.
- **4** Pour obtenir une aide en ligne, allez sur le site Web du Centre d'aide à la clientèle HP à l'adresse suivante : **http://www.hp.com/cposupport/loc/regional.html**

**5** Si vous n'arrivez pas à résoudre le problème, appelez d'abord votre revendeur informatique, puis dans un second temps, contactez le Centre d'aide à la clientèle HP en composant le :

#### **0848 672 672**

(Pendant les heures d'affluence : 0,08 CHF En dehors des heures d'affluence : 0,04 FS)

## **Bureau HP**

#### **Suisse**

Hewlett-Packard (Schweiz) GmbH Überlandstrasse 1 CH-8600 Dübendorf

## **Où puis-je trouver les manuels de l'utilisateur ?**

Les manuels de l'utilisateur se trouvent sur votre ordinateur. Cliquez sur le **bouton Démarrer de Windows**, **Tous les programmes**, puis **manuels de l'utilisateur**. La documentation est aussi disponible à l'adresse : **http://www.hp.com/support**  vous pourrez y faire une recherche de la page d'assistance pertinente, selon votre modèle.

## **Assistance pour les logiciels**

Si vous avez des questions concernant vos logiciels, contactez votre distributeur de logiciels ou rendez-vous sur son site Web à l'adresse :

#### **Cyberlink**

http://www.cyberlink.com

#### **Roxio**

http://www.roxio.com

### **Vous manque-t-il certains éléments ?**

Vérifiez le contenu de l'emballage de votre ordinateur après votre achat. Si l'un des éléments attendus est manquant, vous disposez de 30 jours pour en informer le service clientèle HP et obtenir un remplacement. À l'issue de cette période, il se peut que vous ayez à payer pour l'obtention de ces éléments.

Les informations contenues dans le présent document peuvent faire l'objet de modifications sans préavis.

Copyright © 2004–2007 Hewlett-Packard Development Company, L.P.

# Beschränkte Gewährleistung und Support-Leitfaden

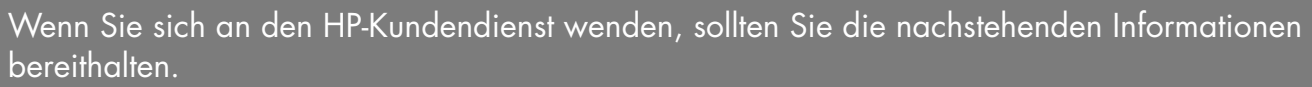

Notieren Sie hier die Produktinformationen, um sie in Zukunft schnell zur Hand zu haben.

Die ersten vier Produktinformationen (Modell-, Produkt-, Seriennummer und Software-Build-Nummer) können vom Hilfe- und Supportcenter eingesehen werden. Klicken Sie auf der **Windows-Taskleiste auf die Schaltfläche Start**, **Hilfe und Support**, dann auf **Systeminformation**.

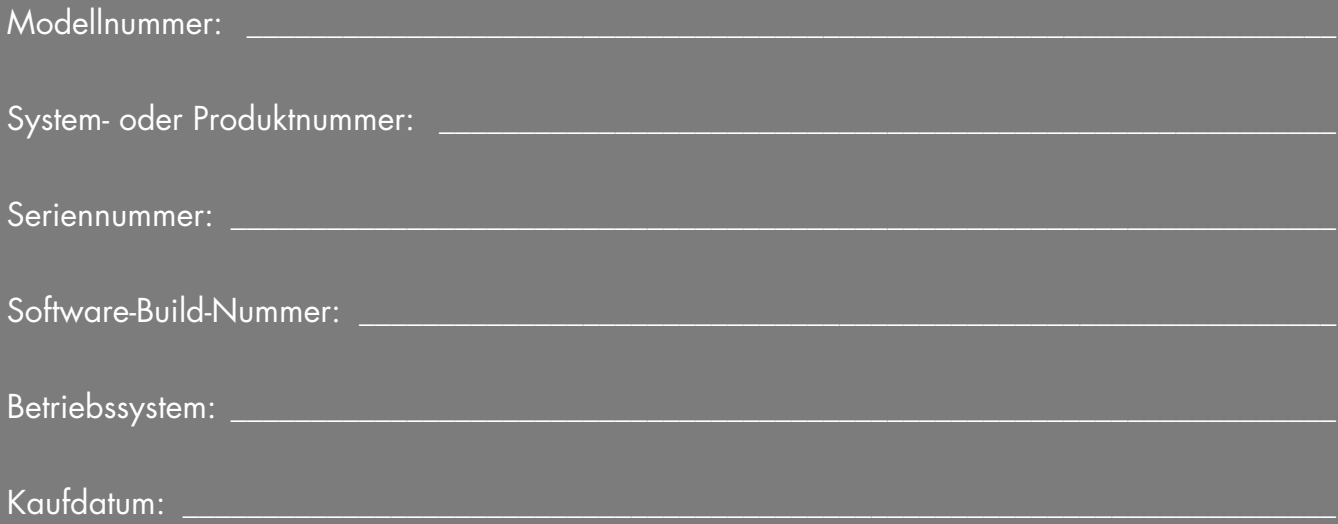

# **Beschränkte Gewährleistung auf Hardware**

#### **HP-Produkt Dauer**

Hardware Ein Jahr eingeschränkte Gewährleistung Software Ein Jahr technischer Kundendienst

## **Allgemeine Bedingungen**

Diese beschränkte Gewährleistung auf HP-Hardware gibt Ihnen, dem Kunden, ausdrückliche Ansprüche aus beschränkter Gewährleistung gegen den Hersteller Hewlett-Packard. Bitte sehen Sie auf der HP-Website eine ausführliche Beschreibung Ihrer Rechte aus der beschränkten Garantie. Daneben können Sie noch andere gesetzliche Rechte aus Geltendem Recht vor Ort oder aus speziellen schriftlichen Vereinbarungen mit HP haben.

HP ERTEILT KEINE WEITEREN GEWÄHRLEISTUNGEN ODER BEDINGUNGEN, WEDER SCHRIFTLICH NOCH MÜNDLICH UND SCHLIESST HIERMIT ALLE WEITEREN GEWÄHRLEISTUNGEN UND BEDINGUNGEN AUS, DIE NICHT IN DIESER BESCHRÄNKTEN GEWÄHRLEISTUNG AUFGEFÜHRT WERDEN. IN DEM NACH GELTENDEM RECHT VON RECHTSSYSTEMEN AUSSERHALB DER USA ZULÄSSIGEN RAHMEN SCHLIESST HP ALLE KONKLUDENTEN GEWÄHRLEISTUNGEN ODER BEDINGUNGEN AUS, EINSCHLIESSLICH ALLER STILLSCHWEIGEND ERTEILTEN GEWÄHRLEISTUNGEN ZUR MARKTFÄHIGKEIT ODER EIGNUNG ZU EINEM BESTIMMTEN ZWECK. BEI ALLEN IN DEN USA STATTFINDENDEN TRANSAKTIONEN WERDEN STILLSCHWEIGENDE GEWÄHRLEISTUNGEN ODER BEDINGUNGEN HINSICHTLICH DER HANDELSÜBLICHEN UND ZUFRIEDEN STELLENDEN QUALITÄT UND EIGNUNG FÜR EINEN BESTIMMTEN ZWECK AUF DIE DAUER DER OBEN GENANNTEN AUSDRÜCKLICHEN GEWÄHRLEISTUNG BESCHRÄNKT. IN EINIGEN LÄNDERN/REGIONEN ODER BUNDESSTAATEN SIND EINSCHRÄNKUNGEN DER DAUER EINER KONKLUDENTEN GEWÄHRLEISTUNG ODER DER AUSSCHLUSS ODER DIE BESCHRÄNKUNG VON ZUFÄLLIGEN SCHÄDEN ODER FOLGESCHÄDEN FÜR VERBRAUCHSGÜTER NICHT ZULÄSSIG. IN SOLCHEN BUNDESSTAATEN ODER LÄNDERN/REGIONEN KANN ES DAHER VORKOMMEN, DASS AUSSCHLÜSSE ODER LIMITIERUNGEN DIESER BESCHRÄNKTEN GEWÄHRLEISTUNG NICHT AUF SIE ZUTREFFEN.

SOFERN NICHT GESETZLICH ZULÄSSIG, FÜHREN DIE HIER ANGEGEBENEN BESCHRÄNKTEN GEWÄHRLEISTUNGSBEDINGUNGEN NICHT ZU EINEM AUSSCHLUSS, EINER EINSCHRÄNKUNG ODER EINER

VERÄNDERUNG DER GESETZLICH VORGESCHRIEBENEN RECHTE, SONDERN STELLEN EINEN ZUSATZ ZU DEN GESETZLICHEN RECHTEN, DIE BEI DEM VERKAUF DES PRODUKTS AN SIE ANZUWENDEN SIND.

Diese beschränkte Gewährleistung ist in allen Ländern/Regionen anwendbar und kann in allen Ländern/Regionen durchgesetzt werden, in denen HP oder ein autorisierter Dienstleistungsanbieter Gewährleistungsservice für dieselbe Produkt-Modellnummer anbietet, der den Bedingungen dieser beschränkten Garantie unterliegt.

#### Unter dem Globalen Beschränkten

Gewährleistungsprogramm von HP können Produkte, die in einem Land/einer Region erworben wurden, in ein anderes Land/eine andere Region gebracht werden, in denen HP oder ein autorisierter Dienstleistungsanbieter Gewährleistungsservice für dieselbe Produkt-Modellnummer anbietet, ohne dass dabei die Gewährleistung nichtig wird. Die Gewährleistungsbedingungen, die Serviceverfügbarkeit und Service-Reaktionszeiten können sich von Land zu Land und Region zu Region unterscheiden. Die Standard-Reaktionszeit für Gewährleistungsservice hängt von der Verfügbarkeit des Teils vor Ort ab. Wenn das der Fall ist, kann Ihnen ein von HP autorisierter Serviceanbieter detaillierte Auskunft erteilen.

HP haftet nicht für Zölle oder Abgaben, die beim Transport des Produkts entstehen. Der Transport des Produkts kann unter die Exportkontrollen der Vereinigten Staaten oder anderer Regierungen fallen.

Diese beschränkte Gewährleistung trifft nur auf die Hardwaremarken HP und Compaq zu (die in dieser beschränkten Gewährleistung gemeinsam als "HP Hardwareprodukte" bezeichnet werden), die von der Hewlett-Packard Company, eine ihrer weltweiten Niederlassungen, Tochtergesellschaften, autorisierten Wiederverkäufer oder Landes- /Regionalvertriebe (die in dieser beschränkten Gewährleistung gemeinsam als "HP" bezeichnet werden) verkauft oder vermietet werden. Der Begriff "HP-Produkte" ist auf die Hardwareteile und die erforderliche Firmware beschränkt. Der Begriff "HP-Hardwareprodukt" umfasst KEINE Softwareanwendungen oder -programme, Nicht-HP-Produkte oder Marken-Peripheriegeräte, die nicht HP-Marken sind. Alle Nicht-HP-Produkte oder Marken-Peripheriegeräte, die nicht HP-Marken sind und die an das HP-Hardwareprodukt extern angeschlossen sind — wie externe Speichersysteme, Monitore, Drucker und andere Peripheriegeräte — werden

"OHNE MÄNGELGEWÄHR" und ohne HP-Gewährleistung geliefert. Allerdings bieten Ihnen Nicht-HP-Hersteller und Zulieferer oder Verlage möglicherweise direkt eigene Gewährleistungen.

HP gewährleistet, dass die von Ihnen erworbenen oder gemieteten Hardwareprodukte bei normaler Verwendung während der beschränkten Gewährleistungsfrist frei von Material- oder Herstellungsfehlern sind. Die beschränkte Gewährleistungsfrist beginnt an dem Tag, an dem Sie das Produkt von HP erwerben oder mieten, oder an dem Tag, an dem HP die Installation abschließt. Ihre datierten Verkaufsoder Lieferquittungen, die das Datum des Kaufs oder der Miete der Produkte aufzeigen, sind Ihr Kauf- oder Mietnachweis. Sie müssen möglicherweise einen Kauf- oder Mietnachweis vorlegen, um Serviceleistungen aus der Garantie zu erhalten. Sie haben Anspruch auf Serviceleistungen aus der Garantie gemäß den Bedingungen dieses Dokuments, wenn eine Reparatur Ihres HP-Hardwareprodukts innerhalb der Frist Ihrer beschränkten Gewährleistung notwendig wird.

Sofern nicht anders angegeben und soweit durch örtliches Recht zugelassen, können HP-Hardwareprodukte mit neuen Materialien oder neuen und gebrauchten Materialien hergestellt werden, deren Leistung und Zuverlässigkeit neuen Materialien entspricht. HP kann die HP-Hardwareprodukte mit (a) neuen oder zuvor verwendeten Produkten oder Teilen, deren Leistung oder Zuverlässigkeit der neuer Materialien entspricht, reparieren oder ersetzen oder (b) mit Produkten reparieren oder ersetzen, die einem Originalprodukt entsprechen, dessen Produktion eingestellt wurde. Die Gewährleistung auf Ersatzteile für Material- oder Herstellungsdefekte erstreckt sich über neunzig (90) Tage oder über den Rest der Gewährleistungsfrist des HP-Hardwareprodukts, das ersetzt wird oder in das dieses Produkt installiert wird, je nachdem, welcher Zeitraum länger ist.

Während dieser beschränkten Gewährleistungsfrist ersetzt oder repariert HP nach eigenem Ermessen alle defekten Teile. Alle Bauteile oder Hardwareprodukte, die unter dieser beschränkten Gewährleistung entfernt werden, werden Eigentum von HP. Für den Fall, dass Ihr HP-Hardwareprodukt immer wieder auftretende Defekte aufweist, kann Ihnen HP nach eigenem Ermessen (a) ein Ersatzprodukt nach Wahl von HP geben, das leistungsmäßig Ihrem HP-Hardwareprodukt entspricht oder eine äquivalente Leistung aufweist oder (b) Ihren Kaufpreis oder die Mietzahlungen (abzüglich Zinsen) anstelle eines Ersatzes rückerstatten. Das ist Ihr einziger Rechtsbehelf für mangelhafte Produkte.

## **Ausschlüsse**

HP gewährleistet weder den unterbrechungs- noch den fehlerfreien Betrieb dieses Produkts. HP haftet nicht für Schaden, der aufgrund der Nichteinhaltung der Anweisungen für DIESES HP-Hardwareprodukt auftritt.

Diese Beschränkte Gewährleistung erstreckt sich nicht auf Einweg- oder Verbrauchteile, von denen die Seriennummer entfernt wurde oder die (a) aufgrund von Unfall, Missbrauch, Misshandlung, Beschmutzung, falscher oder inadäquater Wartung oder Kalibrierung oder anderen externen Ursachen; (b) Betrieb außerhalb der Nutzungsparameter, die in der mit dem Produkt gelieferten Bedienungsanleitung angegeben sind, (c) durch Software, Schnittstellen, Teile oder Verbrauchsmaterialien, die nicht von HP stammen; (d) durch unsachgemäße Vorbereitung des Standorts, oder Wartung; (e) durch Virusinfektion; (f) durch Verlust oder Schaden beim Transport oder (g) Änderung oder Service durch eine andere Firma als (i) HP, (ii) einen autorisierten HP-Serviceanbieter oder (iii) Ihre eigene Installation von ersetzbaren Endbenutzerteilen oder von HP genehmigten Teilen, sofern diese in Ihrem Land/Ihrer Region für Service verfügbar sind, beschädigt wurden.

**SIE SOLLTEN REGELMÄSSIG SICHERUNGSKOPIEN DER AUF IHRER FESTPLATTE ODER AUF ANDEREN GERÄTEN GESPEICHERTEN DATEN FÜR DEN FALL MÖGLICHER SCHÄDEN, ÄNDERUNGEN ODER VERLUSTE DER DATEN ANLEGEN. BEVOR SIE EIN GERÄT FÜR SERVICEARBEITEN ZURÜCKSCHICKEN, MÜSSEN SIE SICHERGEHEN, DASS SIE ALLE DATEN UND VERTRAULICHEN SOWIE EIGENTUMSRECHTLICH GESCHÜTZTEN ODER PERSÖNLICHEN INFORMATIONEN LÖSCHEN. HP HAFTET NICHT FÜR SCHADEN AN ODER VERLUST VON PROGRAMMEN, DATEN ODER ENTFERNBAREN SPEICHERMEDIEN. HP HAFTET NICHT FÜR DIE WIEDERHERSTELLUNG ODER NEUINSTALLATION VON PROGRAMMEN ODER DATEN, AUSSER DEN DURCH HP INSTALLIERTEN PROGRAMMEN UND DATEN, DIE BEI DER HERSTELLUNG DES HP-PRODUKTS INSTALLIERT WURDEN.** 

## **Ausschließlicher Rechtsbehelf**

SOWEIT DURCH ÖRTLICHES GELTENDES RECHT ZULÄSSIG, STELLEN DIESE BEDINGUNGEN DIE VOLLSTÄNDIGE UND AUSSCHLIESSLICHE GEWÄHRLEISTUNGSVEREINBARUNG ZWISCHEN IHNEN UND HP BEZÜGLICH DES VON IHNEN ERWORBENEN ODER GEMIETETEN HP-HARDWAREPRODUKTS DAR. DIESE BEDINGUNGEN ERSETZEN ALLE VORHERIGEN VEREINBARUNGEN ODER DARSTELLUNGEN — EINSCHLIESSLICH DARSTELLUNGEN IN HP — VERKAUFSPROSPEKTEN ODER RAT, DER IHNEN VON HP ODER EINEM VERTRETER ODER EINEM HP-MITARBEITER — IM ZUSAMMENHANG MIT IHREM KAUF ODER IHRER MIETE DES HP-HARDWAREPRODUKTS GEGEBEN WURDEN. Änderungen der Bedingungen dieser beschränkten Gewährleistung sind nur dann gültig, wenn sie schriftlich erfolgen und durch einen von HP autorisierten Vertreter unterzeichnet wurden.

**AUF GRUNDLAGE DES KAUFVERTRAGS KÖNNEN IHNEN WEITERE GESETZLICHE RECHTE GEGENÜBER DEM VERKÄUFER ZUSTEHEN. DERARTIGE RECHTE WERDEN VON DIESER BESCHRÄNKTEN HP-GEWÄHRLEISTUNG IN KEINER WEISE BETROFFEN.** 

## **Haftungsbeschränkung**

FALLS IHR HP-HARDWAREPRODUKT NICHT WIE IN VORSTEHENDER GARANTIE BESCHRIEBEN FUNKTIONIERT, IST DIE MAXIMALE PRODUKTHAFTUNG AUS DIESER GEWÄHRLEISTUNG AUSDRÜCKLICH AUF HÖCHSTENS DEN PREIS DES PRODUKTS ODER DIE KOSTEN DER REPARATUR ODER DEN ERSATZ VON HARDWARETEILEN BESCHRÄNKT, DIE BEI NORMALER BENUTZUNG VERSAGEN.

SOWEIT NICHT ZUVOR ANDERWEITIG ANGEGEBEN, HAFTET HP IN KEINEM FALL FÜR SCHADEN, DER DURCH DAS PRODUKT ODER AUFGRUND EINES LEISTUNGSVERSAGENS DES PRODUKTS ENTSTANDEN IST, EINSCHLIESSLICH VERLORENGEGANGENER GEWINNE, ZUFÄLLIGER SCHÄDEN ODER FOLGESCHÄDEN. HP HAFTET NICHT FÜR SCHADENSERSATZANSPRÜCHE DRITTER ODER SCHADENSERSATZANSPRÜCHE, DIE SIE IM NAMEN EINES DRITTEN ERHEBEN.

DIESE HAFTUNGSBESCHRÄNKUNG FINDET ANWENDUNG IM FALL EINES SCHADENSERSATZANSPRUCHS ODER EINES ANSPRUCH AUS DIESER BESCHRÄNKTEN GEWÄHRLEISTUNGT ODER EINES ANSPRUCHS AUS UNERLAUBTER HANDLUNG

(EINSCHLIESSLICH FAHRLÄSSIGKEIT UND VERSCHULDENSUNABHÄNGIGE PRODUKTHAFTUNG), EINES ANSPRUCHS AUS VERTRAG ODER EINES ANDEREN ANSPRUCHS. DIESE HAFTUNGSBESCHRÄNKUNG KANN DURCH KEINE PERSON AUFGEHOBEN ODER GEÄNDERT WERDEN. DIESE HAFTUNGSBESCHRÄNKUNG IST AUCH DANN WIRKSAM, WENN SIE HP ODER EINEN AUTORISIERTEN STELLVERTTRETER VON HP ÜBER DIE MÖGLICHKEIT SOLCHER SCHÄDEN INFORMIERT HABEN. DIESE HAFTUNGSBESCHRÄNKUNG FINDET KEINE ANWENDUNG AUF ANSPRÜCHE AUS PERSONENSCHADEN.

DIESE BESCHRÄNKTE GEWÄHRLEISTUNG GIBT IHNEN BESTIMMTE GESETZLICHE RECHTE. SIE KÖNNEN AUCH JE NACH STAAT ODER LAND/REGION ANDERE RECHTE HABEN. INFORMIEREN SIE SICH ÜBER ANWENDBARE GESETZE IN IHREM STAAT, IHREM LAND ODER IHRER REGION, UM IHREN VOLLEN RECHTSSCHUTZ ZU ERFAHREN.

## **Beschränkte Gewährleistungsfrist**

Die beschränkte Gewährleistungsfrist für ein HP-Hardwareprodukt ist ein bestimmter, festgelegter Zeitraum, der mit dem Kaufdatum beginnt. Das Datum auf Ihrer Quittung ist das Kaufdatum, soweit Sie nicht durch HP schriftlich anderweitig informiert wurden.

# **Arten des Gewährleistungsservice**

Damit Ihnen HP die best mögliche Unterstützung und den best möglichen Service während der Beschränkten Gewährleistungsfrist geben kann, können Sie von HP aufgefordert werden, Konfigurationen zu bestätigen, die neueste Firmware zu installieren, Software-Patches zu installieren, HP-Diagnosetests durchzuführen oder weiter entfernte HP-Lösungen, sofern zutreffend, anzuwenden.

HP empfiehlt, dass Sie die von HP angebotenen Unterstützungstechnologien nutzen und einsetzen. Wenn Sie die verfügbaren entfernten Support-Möglichkeiten nicht einsetzen, können Ihnen aufgrund erhöhter Support-Ressourcenanforderungen zusätzliche Kosten entstehen. Nachstehend werden die Arten des Garantie-Supports aufgelistet, die auf Ihr erworbenes HP-Hardwareprodukt möglicherweise Anwendung finden.

### **Carry-In-Gewährleistungssservice**

Im Garantiezeitraum können Sie die Reparatur Ihrer Hardware in Anspruch nehmen, indem Sie Ihren PC zu einem von HP autorisierten Dienstleistungsanbieter zurückbringen.

## **Kunden-Selbstreparatur-Gewährleistungsservice**

In Ländern/Regionen, in denen das verfügbar ist, kann Ihre Beschränkte Gewährleistungsfrist einen Kunden-Selbstreparatur-Gewährleistungsservice umfassen. Sofern zutreffend, bestimmt HP nach eigenem Ermessen, dass der Kunden-Selbstreparatur-Gewährleistungsservice die beste Methode des Gewährleistungsservice ist. Wenn das der Fall ist, schickt Ihnen HP Ersatzteile, damit Sie Ihren HP-Hardwareprodukt-Gewährleistungsservice ausführen können. Dadurch kann sehr viel Reparaturzeit eingespart werden. Nachdem Sie HP kontaktiert haben und die Fehlerdiagnose feststellt, dass das Problem mit einem dieser Teile repariert werden kann, wird Ihnen ein Ersatzteil direkt zugeschickt. Sobald Sie das Teil erhalten, können Sie das defekte Teil, entsprechend den Anweisungen in der Bedienungsanleitung ersetzen. Wenn weitere Hilfe erforderlich ist, wenden Sie sich an das technische Kundendienstzentrum von HP, und ein Techiker wird Ihnen über das Telefon behilflich sein. In Fällen, in denen Ersatzteile an HP zurückgeschickt werden müssen, muss das defekte Teil innerhalb eines bestimmten Zeitraums (normalerweise 15 Tage) an HP zurückgesandt werden. Das defekte Teil muss zusammen mit der entsprechenden Dokumentation in der Originalverpackung zurückgeschickt werden. Wenn Sie das defekte Produkt nicht zurückschicken, kann Ihnen das Ersatzprodukt in Rechnung gestellt werden. Bei einer Kunden-Selbstreparatur zahlt HP alle Transportkosten und Retourenkosten und bestimmt, welche Liefermethode zu wählen ist. Wenn Kunden-Selbstreparatur auf Sie zutrifft, sehen Sie sich die Bedienungsanleitung Ihres Produkts dazu an. Informationen zu diesem Gewährleistungsservice erhalten Sie auch auf der Website unter: **http://www.hp.com/support** 

## **Pickup-and-Return-Gewährleistungsservice**

In Ländern/Regionen, in denen diese Leistung erhältlich ist, kann Ihre beschränkte Garantie einen Pickup-and-Return-Garantieservice umfassen. Gemäß den Bedingungen des Pickup-and-Return-Gewährleistungsservice wird HP das mangelhafte Gerät an Ihrem Aufenthaltsort abholen, es reparieren und es wieder an Ihren Aufenthaltsort zurückbringen. HP übernimmt bei diesem Prozess alle Reparatur-, Logistik- und Versicherungskosten.

### **Service-Upgrades**

HP bietet zahlreichen zusätzlichen Support- und Serviceschutz für Ihr Produkt an, den Sie vor Ort erwerben können. Bestimmte Supportdienste oder verbundene Produkte sind möglicherweise nicht in allen Ländern/Regionen verfügbar. Informationen zur Verfügbarkeit von Service-Upgrades und die Kosten für diese Upgrades erfahren Sie auf der HP-Website unter: **http://www.hp.com/support** 

## **Beschränkte Gewährleistung für Optionen und Software**

Die Bedingungen der beschränkten Gewährleistung für die meisten HP-Markenoptionen (HP-Optionen) sind in der für die jeweilige HP-Option zutreffenden beschränkten Gewährleistung beschrieben und in der HP-Options-Produktverpackung enthalten. Wenn Ihre HP-Option in einem HP-Hardwareprodukt installiert ist, kann HP Gewährleistungsservice für den Zeitraum anbieten, der in den Gewährleistungsdokumenten angeben ist (beschränkte Gewährleistungsfrist für HP-Optionen), die mit der HP-Option geliefert wurden oder für die restliche Gewährleistungsfrist des HP-Hardwareprodukts, in das die HP-Option installiert wird, je nachdem, welcher Zeitraum länger ist, aber nicht länger als drei (3) Jahre vom Kaufdatum der HP-Option. Die beschränkte Gewährleistungsfrist für HP-Optionen beginnt mit dem Datum, an dem Sie das Produkt von HP oder einem autorisierten Wiederverkäufer von HP erwerben. Ihre datierte Verkaufs- oder Lieferquittung, auf der das Kaufdatum Ihrer HP-Option angegeben ist, enthält das Datum, an dem Ihre Gewährleistung beginnt. Sehen Sie die beschränkte Gewährleistungsfrist für HP-Optionen für weitere Details. Nicht-HP-Optionen werden "OHNE MÄNGELGEWÄHR" geliefert. Allerdings bieten Ihnen Nicht-HP-Hersteller und Zulieferer oder Verlage möglicherweise direkt ihre eigenen Gewährleistungen.

SOWEIT NICHT ANDERS IN DER ENDBENUTZERLIZENZ ODER DER PROGRAMMLIZENZVEREINBARUNG ODER NACH GELTENDEM ÖRTLICHEN RECHT ANGEGEBEN, WERDEN SOFTWAREPRODUKTE, FREEWARE (WIE NACHFOLGEND DEFINIERT) ODER DAS DURCH HP VORINSTALLIERTE BETRIEBSSYSTEM "OHNE MÄNGELGEWÄHR" UND MIT ALLEN VORHANDENEN FEHLERN ZUR VERFÜGUNG GESTELLT; HP SCHLIESST HIERMIT ALLE WEITEREN AUSDRÜCKLICHEN ODER KONKLUDENTEN GEWÄHRLEISTUNGEN UND BEDINGUNGEN AUS, EINSCHLIESSLICH, ABER NICHT BESCHRÄNKT AUF DIE GEWÄHRLEISTUNG, DASS DAS

SOFTWAREPRODUKT VON MARKTGÄNGIGER QUALITÄT, FÜR EINEN BESTIMMTEN ZWECK GEEIGNET SOWIE FREI VON VIREN IST UND DIE URHEBERRECHTE DRITTER BEACHTET WERDEN. Einige Staaten und Rechtssysteme gestatten keine Beschränkung der konkludenten Gewährleistung bzw. keine Einschränkungen des Geltungszeitraums von konkludenten Gewährleistungen, sodass die obige Einschränkung unter Umständen nicht im gesamten Umfang zutrifft. SOWEIT ES DAS GELTENDE RECHT ZULÄSST, SIND HP ODER SEINE LIEFERANTEN UNTER KEINEN UMSTÄNDEN HAFTBAR FÜR IRGENDWELCHE INDIREKTE, SPEZIELLE, ZUFÄLLIGE ODER FOLGESCHÄDEN (EINSCHLIESSLICH, ABER NICHT BESCHRÄNKT AUF SCHÄDEN AUS ENTGANGENEM GEWINN, VERLUST VON VERTRAULICHEN BZW. ANDEREN INFORMATIONEN,

GESCHÄFTSUNTERBRECHUNG, PERSONENSCHÄDEN ODER DATENSCHUTZ-VERLUSTE, DIE DIREKT ODER IM ZUSAMMENHANG MIT DER VERWENDUNG BZW. NICHTVERWENDBARKEIT DES SOFTWAREPRODUKTS ODER ANDERWEITIG IM BEZUG ZU DEN BESTIMMUNGEN DIESES LIZENZVERTRAGS STEHEN), AUCH WENN HP ODER SEINE LIEFERANTEN AUF DIE MÖGLICHKEIT SOLCHER SCHÄDEN HINGEWIESEN WURDEN UND EIN RECHTSMITTEL SEINEN WESENTLICHEN ZWECK NICHT ERFÜLLT. In einigen Ländern/Rechtssystemen sind Einschränkungen von zufälligen Schäden oder Folgeschäden nicht zulässig, sodass die oben genannten Einschränkungen oder Ausschlüsse u. U. auf Sie nicht zutreffen.

HPs einzige Gewährleistungspflichten bezüglich der durch HP unter dem HP-Markennamen verkauften Software sind in der Endbenutzerlizenz oder der

Programmlizenzvereinbarung aufgeführt, die mit dieser Software geliefert wird. Wenn das entfernbare Medium, auf dem HP die Software zur Verfügung stellt, innerhalb von neunzig (90) Tagen nach dem Kauf Material- oder Herstellungsfehler aufweist, ist Ihr einziger Rechtsbehelf die Rückgabe des Mediums an HP zum Ersatz. Für leere entfernbare Medien wenden Sie sich an die folgende Website:

#### **http://h20000.www2.hp.com/bizsupport/ TechSupport/Document.jsp?objectID=lpg50101**

Sie müssen die Nicht-HP-Hersteller oder Zulieferer kontaktieren, um deren Gewährleistungs-Support in Anspruch zu nehmen.

## **Technischer Software-Support**

Technischer Software-Support für Ihre HP-Software, die durch HP vorinstallierte Software Dritter und die von HP erworbene Software Dritter, ist ein Jahr nach dem Kaufdatum über HP mittels zahlreicher Kontaktmethoden, einschließlich elektronischer Medien und Telefon, verfügbar. Für Online-Ressourcen und Telefon-Support siehe "HP kontaktieren". Alle Ausnahmen sind in Ihrem Lizenzvertrag für Endbenutzer (EULA) angegeben.

Technischer Software-Support umfasst Hilfe bei:

- Beantwortung von Installationsfragen (Vorgehensweisen, erste Schritte und Voraussetzungen).
- Einrichten und Konfigurieren der Software (Vorgehensweise und erste Schritte). **Ausgeschlossen sind** Systemoptimierung, kundenspezifische Anpassung und Netzwerkkonfiguration.
- Auslegung von Fehlermeldungen.
- Isolierung von Problemen, von Systemproblemen bis Softwarenutzungsproblemen.
- Inanspruchnahme von Support-Pack-Informationen oder Aktualisierungen.

Technischer Software-Support umfasst KEINE Hilfe des Folgenden:

- Erstellen oder Diagnose von vom Benutzer erstellten Programmen oder Quellcodes.
- Installation von nicht von HP hergestellten Produkten.

## **Freeware-Betriebssysteme und -Anwendungen**

HP bietet keinen technischen Software-Support für Software, die unter öffentlicher Lizenz durch Drittanbieter bereitgestellt wird, einschließlich Linux-Betriebssysteme bzw. — Anwendungen ("Freeware") Technischer Software-Support für Freeware, die im Lieferumfang von HP-Hardwareprodukten enthalten ist, wird vom Anbieter der Freeware bereitgestellt. Beziehen Sie sich bitte auf das Freeware-Betriebssystem oder auf andere Unterstützungshinweise für Freeware-Anwendungen, die Ihrem HP-Hardwareprodukt beigefügt sind.

## **Kontaktaufnahme mit HP**

Wenn Ihr Produkt während der Gewährleistungsfrist defekt wird und die Vorschläge in der Produktdokumentation das Problem nicht lösen, können Sie Support wie folgt erhalten:

- Im Internet finden Sie den in Ihrer Nähe befindlichen HP-Support unter: **http://www.hp.com/support**
- Kontaktieren Sie Ihren autorisierten HP-Händler oder autorisierten Serviceanbieter und stellen Sie sicher, dass Sie die folgenden Informationen verfügbar haben, bevor Sie HP anrufen:
	- Produktseriennummer, Modellname und Modellnummer
	- Zutreffende Fehlermeldungen
	- Zusatzoptionen
	- Betriebssystem
	- Hardware oder Software Dritter
	- Detaillierte Fragen

# **ENDKUNDENLIZENZVERTRAG**

Bitte lesen Sie den folgenden Vertrag vor Ingebrauchnahme des Produkts sorgfältig durch: Dieser

Endkundenlizenzvertrag ("Lizenzvertrag") ist ein Vertrag zwischen (a) Ihnen (entweder als natürlicher oder als juristischer Person) und (b) Hewlett-Packard Company ("HP"), der die Verwendung der Software regelt, welche entweder auf dem HP Produkt installiert ist oder Ihnen von HP zur Verwendung mit dem HP Produkt ("HP Produkt") zur Verfügung gestellt wurde, und die nicht den Bestimmungen eines separaten Lizenzvertrages zwischen Ihnen und HP oder dessen Lieferanten unterliegt. Andere Software-Produkte können einen Lizenzvertrag in der dazugehörigen Online-Dokumentation enthalten. Mit "Software" werden die Computer-Software sowie unter Umständen auch zugehörige Medien, gedruckte Materialien und "Online-" bzw. elektronische Dokumentationen bezeichnet. Eine Änderung oder Ergänzung dieses Lizenzvertrags kann dem HP Produkt beiliegen.

Die Rechte an der Software werden nur unter der Bedingung eingeräumt, dass Sie allen Bestimmungen dieses Lizenzvertrags zustimmen. Durch die Installation, das Kopieren, Herunterladen oder die sonstige Nutzung der Software erklären Sie Ihr Einverständnis mit den Bestimmungen dieses Lizenzvertrags. Wenn Sie den Bestimmungen dieses Lizenzvertrags nicht zustimmen, haben Sie lediglich Anspruch auf eine Erstattungszahlung, die sich nach den Erstattungsrichtlinien des Händlers richtet, bei dem Sie das Produkt erworben haben, sofern Sie das gesamte

nicht genutzte Produkt (Hardware und Software) innerhalb von 14 Tagen zurückgeben.

1. LIZENZGEWÄHRUNG. HP gewährt Ihnen die folgenden Rechte, unter der Voraussetzung, dass Sie alle Bestimmungen dieses Lizenzvertrags einhalten:

a. Nutzung. Sie dürfen die Software auf einem einzelnen Computer ("Ihr Computer") verwenden. Wenn Sie das Software-Produkt über das Internet erhalten haben und es ursprünglich für mehr als einen Computer lizenziert wurde, dürfen Sie das Software-Produkt nur auf diesen Computern installieren und verwenden. Sie dürfen die Komponenten des Software-Produkts nicht trennen, um sie auf mehr als einem Computer zu verwenden. Sie sind nicht berechtigt, das Software-Produkt zu vertreiben. Sie dürfen die Software zum Zwecke ihrer Nutzung in den Arbeitsspeicher (RAM) Ihres Computers laden.

b. Speicherung. Sie dürfen das Software-Produkt in den lokalen Speicher oder das Speichermedium des HP Produkts laden.

c. Kopieren. Sie dürfen Kopien der Software zu Archivierungs- oder Sicherungszwecken erstellen, sofern die Kopien sämtliche Eigentumshinweise der Originalsoftware enthalten und nur für Sicherungszwecke verwendet werden.

d. Vorbehalt von Rechten. HP und seine Lieferanten behalten sich alle Rechte vor, die Ihnen nicht ausdrücklich in diesem Lizenzvertrag eingeräumt werden.

e. Freeware. Ungeachtet der Bestimmungen dieses Lizenzvertrags werden die gesamte Software oder Teile davon, die nicht Eigentum von HP sind oder Software, die unter einer öffentlichen Lizenz von Dritten ("Freeware") zur Verfügung gestellt wird, zu den Bestimmungen des Software-Lizenzvertrages zur Verfügung gestellt, der solcher Freeware beigefügt ist, sei es in Form eines gesonderten Vertrags, eines Lizenzvertrags auf der Verpackung oder in Form von zum Zeitpunkt des Downloads anerkannten elektronischen Lizenzbestimmungen. Die Verwendung der Freeware durch Sie unterliegt ausschließlich den Bestimmungen einer solchen Lizenz.

f. Wiederherstellungslösung. Wiederherstellungslösungen, die mit Ihrem bzw. für Ihr HP Produkt zur Verfügung gestellt werden, sei es in Form einer festplattenbasierten Lösung, einer auf externen Medien bereitgestellten Lösung (z. B. Diskette, CD-ROM oder DVD) oder einer äquivalenten Lösung, die in einer anderen Form zur Verfügung gestellt wird, dürfen lediglich für die Wiederherstellung der Festplatte des HP Produkts verwendet werden, mit dem bzw. für das die Wiederherstellungslösung ursprünglich erworben wurde. Die Nutzung von Microsoft-Betriebssystem-Software, die in einer solchen Wiederherstellungslösung enthalten ist, ist durch den Microsoft-Lizenzvertrag geregelt.

2. UPDATES. Um eine als Update oder Upgrade gekennzeichnete Software nutzen zu dürfen, müssen Sie zuvor im Besitz einer Lizenz für die ursprüngliche Software sein, die von HP als Voraussetzung für die Update-Berechtigung genannt wird. Nach dem Update dürfen Sie die ursprüngliche Software nicht mehr verwenden, die die Grundlage für Ihre Update-Berechtigung war.

3. ZUSÄTZLICHE SOFTWARE. Dieser Lizenzvertrag gilt für Updates oder Ergänzungen der ursprünglichen, von HP gelieferten Software, sofern HP keine anderen Bestimmungen zusammen mit dem Update oder der Ergänzung bereitstellt. Stehen diese anderen Bestimmungen im Widerspruch zu den Bestimmungen dieses Lizenzvertrags, haben sie Vorrang vor den Bestimmungen dieses Lizenzvertrags.

#### 4. ÜBERTRAGUNG

a. An Dritte. Der ursprüngliche Benutzer der Software ist berechtigt, die Software unter Aufgabe seiner eigenen Rechte an einen anderen Endbenutzer zu übertragen. Jede Übertragung muss alle Komponenten, Medien, Druckmaterialien, diesen Lizenzvertrag und gegebenenfalls das Echtheitszertifikat (COA) umfassen. Die Übertragung darf nicht als indirekte Übertragung, beispielsweise als Kommission, erfolgen. Vor der Übertragung muss der Endbenutzer, der das zu übertragende Produkt erhält, allen Lizenzvertragsbestimmungen zustimmen. Mit der Übertragung der Software erlischt Ihre Lizenz automatisch.

b. Einschränkungen. Sie dürfen die Software nicht vermieten, im Leasing-Verfahren weitergeben oder ausleihen und die Software nicht für eine kommerzielle Timesharingoder Büroverwendung einsetzen. Sie sind nicht berechtigt, eine Unterlizenz zu vergeben, die Lizenz oder die Software weiterzugeben oder zu übertragen, außer zu den in diesem Lizenzvertrag genannten Bedingungen.

5. EIGENTUMSRECHTE. Alle Rechte an der Software und der Benutzerdokumentation sind Eigentum von HP oder seinen Lieferanten und sind gesetzlich geschützt, insbesondere durch die Urheberrechts-, Geschäftsgeheimnisund Marken-Gesetze der USA sowie andere anwendbare Gesetze und internationale Verträge. Sie dürfen keine Produktkennzeichnungen, Urheberrechtshinweise oder Eigentumsbeschränkungen von der Software entfernen.

6. EINSCHRÄNKUNGEN FÜR DAS REVERSE ENGINEERING. Sie dürfen das Softwareprodukt ausschließlich in dem Umfang zurückentwickeln (Reverse-Engineering), dekompilieren oder disassemblieren, in welchem ein Recht zur Rückentwicklung vom Gesetz zwingend vorgeschrieben ist oder es in diesem Lizenzvertrag ausdrücklich bestimmt wird.

7. LAUFZEIT. Dieser Lizenzvertrag behält so lange seine Gültigkeit, bis er gekündigt oder abgelehnt wird. Außerdem gilt dieser Lizenzvertrag als gekündigt, wenn an anderer Stelle dieses Lizenzvertrags genannte Bedingungen vorliegen, oder wenn Sie gegen die Bestimmungen dieses Lizenzvertrags verstoßen.

8. ZUSTIMMUNG ZUR NUTZUNG DER DATEN. Sie erklären sich damit einverstanden, dass HP und seine Tochtergesellschaften die von Ihnen im Zusammenhang mit Support-Serviceleistungen in Verbindung mit der Software bereitgestellten technischen Daten erfassen und nutzen dürfen. HP verpflichtet sich, diese Daten nicht in einer Form zu verwenden, die Ihre Identität preisgibt, ausgenommen in dem Maße, in dem dies zur Erbringung solcher Serviceleistungen erforderlich ist.

9. GARANTIEAUSSCHLUSS. Soweit durch das anwendbare Recht zulässig, stellen HP und dessen Lieferanten die Software "wie gesehen" und ohne Garantie für Fehlerfreiheit zur Verfügung, und schließen hiermit alle anderen Garantien und Gewährleistungen aus, gleich ob ausdrücklich, implizit oder aus Gesetz, insbesondere Garantie oder Gewährleistung von Eigentum, Nichtverletzung von Rechten Dritter, implizite Garantien, Verpflichtungen oder Bedingungen der handelsüblichen Qualität, der Eignung für einen bestimmten Zweck und der Virenfreiheit in Bezug auf die Software. In einigen

Staaten/Rechtsordnungen ist der Ausschluss von impliziten Garantien oder Beschränkungen der Dauer von impliziten Garantien nicht zulässig. In diesem Fall gilt der oben genannte Ausschluss möglicherweise nicht als Ganzes für Sie.

10. HAFTUNGSBESCHRÄNKUNG. Ungeachtet der tatsächlichen Höhe des eventuell entstandenen Schadens ist die gesamte Haftung von HP und seinen Lieferanten gemäß den Bestimmungen dieses Lizenzvertrags und Ihr alleiniger Anspruch für alle genannten Schäden beschränkt auf den tatsächlich von Ihnen separat für die Software gezahlten Kaufpreis oder 5,00 US-\$, je nachdem, welches der höhere Betrag ist. Die Haftung von HP oder dessen Lieferanten für spezielle, zufällige, indirekte oder Folgeschäden jeder Art (insbesondere Schäden durch entgangenen Gewinn oder Verlust von vertraulichen oder anderen Informationen, durch Geschäftsunterbrechung, Personenschäden, Verlust des Schutzes personenbezogener Daten) aus oder im Zusammenhang mit der Nutzung oder Unmöglichkeit der Nutzung des Softwareprodukts oder anderen Schäden in Verbindung mit Bestimmungen dieses Lizenzvertrags wird im größtmöglichen durch das anwendbare Recht zulässigen Umfang ausgeschlossen. In einigen Staaten/Rechtsordnungen ist der Ausschluss oder die Beschränkung der Haftung für indirekte oder Folgeschäden nicht zulässig. In diesem Fall gilt die oben genannte Beschränkung oder der Ausschluss eventuell nicht für Sie.

11. EINGESCHRÄNKTE RECHTE DER US-REGIERUNG. In Übereinstimmung mit FAR 12.211 und 12.212 werden kommerzielle Computer-Software, Dokumentation zu Computer-Software und technische Daten für kommerzielle Waren für die US-Regierung gemäß der kommerziellen Standardlizenz von HP lizenziert.

12. EINHALTUNG VON RECHTSVORSCHRIFTEN IN BEZUG AUF DEN EXPORT. Sie sind verpflichtet, die Gesetze und Vorschriften der USA und anderer Länder ("Exportgesetze") einzuhalten, um sicherzustellen, dass (1) beim Export des Softwareprodukts nicht direkt oder indirekt gegen Exportgesetze verstoßen wird und (2) das Softwareprodukt nicht für Zwecke genutzt wird, die durch Exportgesetze untersagt sind, insbesondere nicht zur Verbreitung nuklearer, chemischer oder biologischer Waffen.

13. HANDLUNGSFÄHIGKEIT UND BEFUGNIS ZUM VERTRAGSABSCHLUSS. Sie erklären, dass Sie nach dem an Ihrem Wohnsitz gültigen Recht volljährig sind, und gegebenenfalls, dass Ihr Arbeitgeber Ihnen die Befugnis zum Abschluss dieses Vertrags erteilt hat.

14. ANWENDBARES RECHT. Dieser Lizenzvertrag unterliegt den Gesetzen des US-amerikanischen Bundesstaates Kalifornien.

15. VOLLSTÄNDIGE VEREINBARUNG. Dieser Lizenzvertrag (einschließlich aller Ergänzungen oder Änderungen zu diesem Lizenzvertrag, die diesem HP Produkt beigelegt sind) stellt den gesamten Vertrag zwischen Ihnen und HP in Bezug auf die Software dar und ersetzt alle früheren oder gleichzeitigen mündlichen oder schriftlichen Absprachen, Angebote oder Zusicherungen bezüglich der Software oder anderer Gegenstände, die in diesem Lizenzvertrag abgedeckt werden. Insofern die Bestimmungen von HP Richtlinien oder Programmen für Support-Services im Widerspruch zu den Bestimmungen dieses Lizenzvertrags stehen, haben die Bestimmungen dieses Lizenzvertrags Vorrang.

Rev. 10/03

# **KONFORMITÄTSERKLÄRUNG**

gemäß ISO/IEC-Richtlinie 17050-1 und EN 17050-1

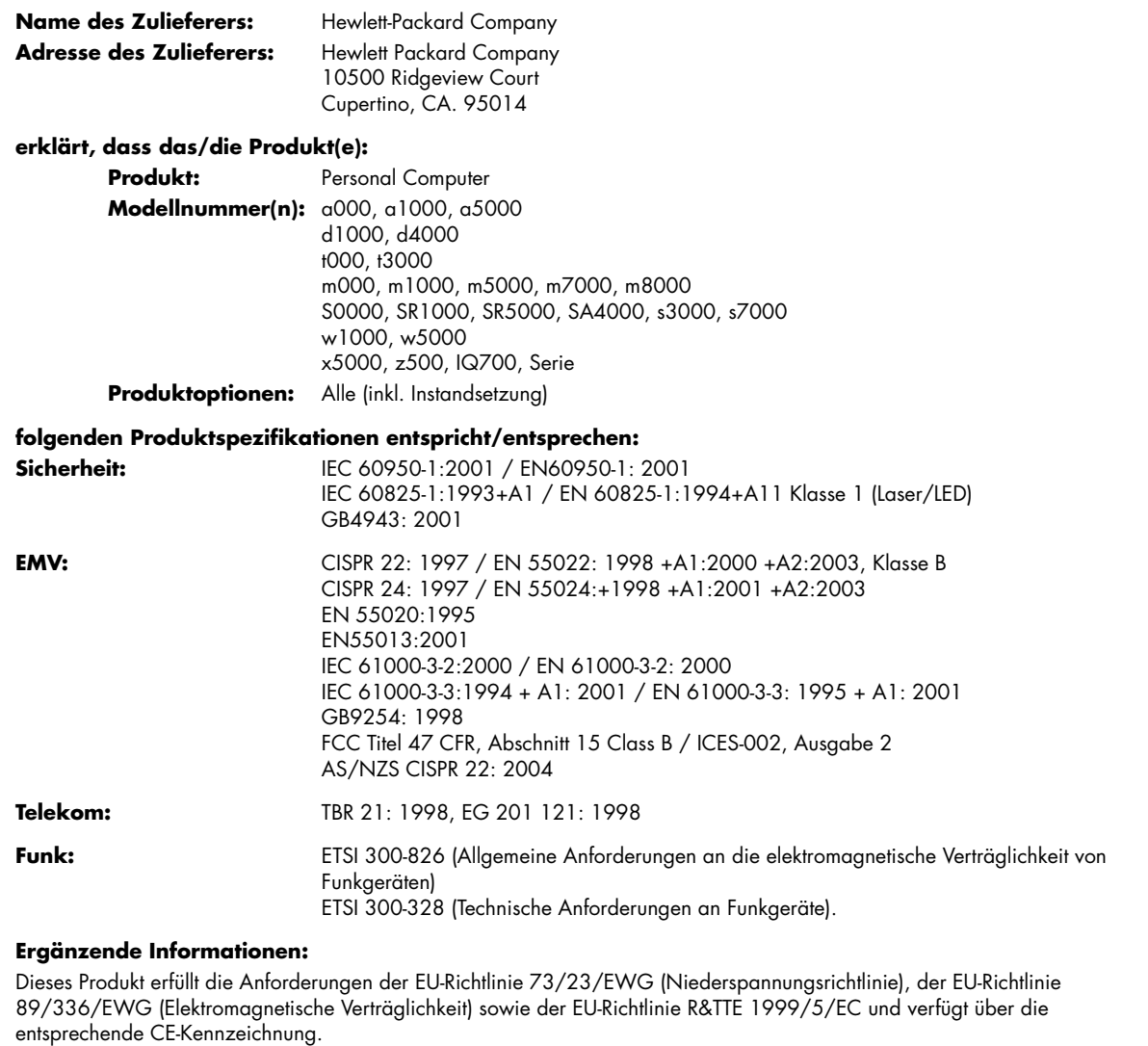

Das Gerät entspricht Abschnitt 15 der FCC-Bestimmungen. Der Betrieb dieses Geräts unterliegt folgenden Bedingungen: (1) Das Gerät darf keine schädlichen Störungen verursachen. (2) Das Gerät muss alle empfangenen Störungen akzeptieren, auch wenn diese eine unerwünschte Beeinflussung des Betriebs verursachen.

Cupertino, CA. USA 18. Oktober 2006

#### **Die folgende Adresse dient NUR bei Fragen bezüglich der Produktkonformität:**

Kontakt Australien: Product Regulations Manager, Hewlett-Packard Australia Ltd., 31-41 Joseph Street, Blackburn, Victoria 3130 Kontakt Europa: Hewlett-Packard GmbH, HQ-TRE, Herrenberger Straße 140, 71034 Böblingen, Deutschland (FAX: +49-7031-14-3143) Kontakt Nordamerika: Hardware Quality Eng. Manager, Hewlett-Packard, CPC, 10500 Ridgeview Ct., Cupertino, CA 95015-4010 Tel: (408)-343-5000

# **Betriebsdaten**

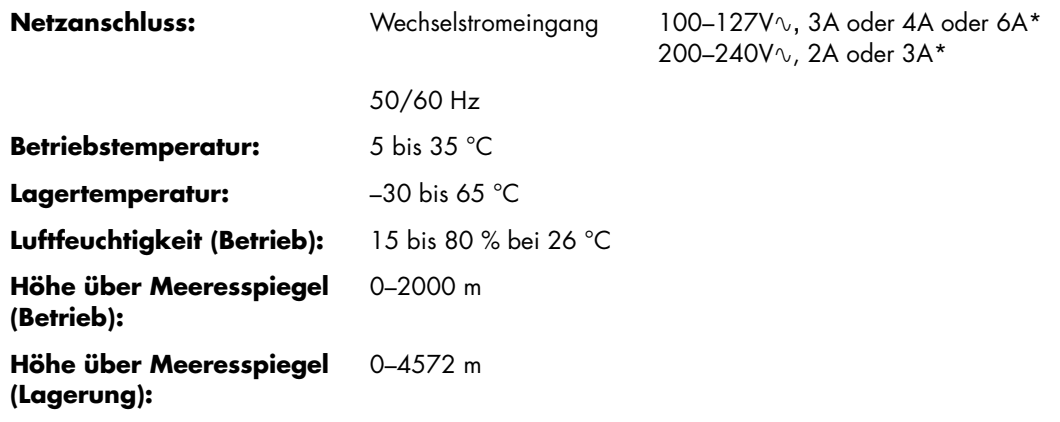

\* Die genauen Spannungs- und Stromwerte sind dem Typenschild Ihres PCs auf dessen Rückseite zu entnehmen.

# **Bestimmungen und Sicherheitsinformationen**

**ACHTUNG: Auf diese Weise gekennzeichneter Text deutet darauf hin, dass bei Nichteinhaltung der Anweisungen die technischen Geräte beschädigt werden, Informationen verloren gehen oder lebensgefährliche Verletzungen auftreten können.** 

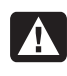

**ACHTUNG: Der PC ist schwer. Achten Sie deshalb beim Bewegen des Computers auf ergonomische Bewegungsabläufe.** 

**ACHTUNG: Lesen Sie die Hinweise im Abschnitt "Zusätzliche Sicherheitsinformationen" weiter unten in diesem Dokument, bevor Sie das System installieren und an das Stromnetz anschließen.** 

Die benötigten Batterien sind im Lieferumfang des Geräts enthalten. Werfen Sie leere Batterien nicht weg, sondern geben Sie sie bei den dafür vorgesehenen Sammelstellen ab.

Bij dit product zijn batterijen geleverd. Wanneer deze leeg zijn, moet u ze niet weggooien maar inleveren als Klein Chemisch Afval (KCA).

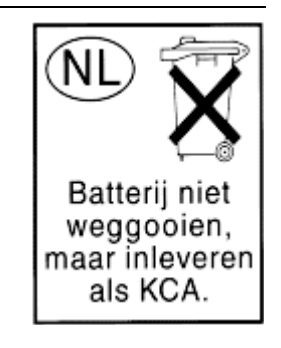

## **ENERGY STAR® -Konformität**

Produkte, deren Verpackung mit dem ENERGY STAR® -Logo gekennzeichnet sind, erfüllen die Bedingungen der von der US-Umweltbehörde (Environmental

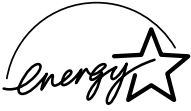

Protection Agency) erarbeiteten ENERGY STAR® -Richtlinien für den energetischen Wirkungsgrad.

Produkte mit der ENERGY STAR® -Kennzeichnung haben einen niedrigen Energieverbrauch, sodass Sie beim Einsatz dieser Produkte Stromkosten sparen und die Umwelt schützen.

ENERGY STAR® ist eine eingetragene Marke der US-Regierung.

### **Entsorgung von Altgeräten aus Privathaushalten der EU (nur EU)**

Dieses Symbol auf dem Produkt oder auf dessen Verpackung weist darauf hin, dass dieses Produkt nicht zusammen mit anderem Haushaltsabfall beseitigt werden darf. Vielmehr sind Sie für die Entsorgung Ihres Altgeräts durch Abgabe an eine zum Zwecke des Recycling von Elektro- und Elektronikaltgeräten ausgewiesene

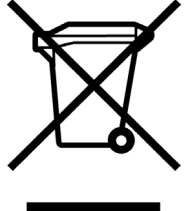

Sammelstelle verantwortlich. Die gesonderte Sammlung und Verwertung Ihres Altgeräts zum Zeitpunkt der Entsorgung trägt dazu bei, Rohstoffe einzusparen und eine Verwertungsmethode zu gewährleisten, die den Schutz für

die menschliche Gesundheit und Umwelt sicherstellt. Weitere Informationen über Sammelstellen von Altgeräten zum Zwecke der Verwertung erhalten Sie von Ihrer Stadtverwaltung, Ihrer Entsorgungsstelle für alte Haushaltsgeräte oder dem Geschäft, in dem Sie das Gerät kauften.

## **EMI-Informationen (nur Europäische Union)**

Dies ist ein Produkt der Klasse B. Der Einsatz dieses Produkts im Wohnbereich kann zu Funkstörungen führen, die der Benutzer ggf. durch Ergreifen geeigneter Maßnahmen abstellen muss.

## **Konformitätserklärung für den Einsatz in europäischen Telefonnetzen (nur Europäische Union)**

Dieses Produkt erfüllt die Anforderungen der EU-Richtlinie R&TTE 1999/5/EC (Anhang II) und verfügt über die entsprechende CE-Kennzeichnung. Aufgrund der Unterschiede zwischen einzelnen öffentlichen Telefonwählnetzen (Public Switched Telephone Network, PSTN) in verschiedenen Ländern/Regionen stellt diese Zulassung allerdings keine Zusicherung hinsichtlich des erfolgreichen Betriebs an einem beliebigen PSTN-Anschlusspunkt dar. Falls Probleme auftreten, wenden Sie sich zuerst an den Lieferanten des Geräts.

## **Konformitätserklärung für den Einsatz in europäischen Netzwerken (nur Europäische Union)**

Dieses Gerät wurde für den Einsatz in analogen Mehrfrequenzwahl-Netzwerken (TBR-21-konform) entwickelt.

In öffentlichen Telefonwählnetzen, die ausschließlich das Impulswahlverfahren unterstützen, können Probleme beim netzüberschreitenden Einsatz des Geräts auftreten. Wenden Sie sich an den Netzbetreiber, wenn Probleme dieser Art auftreten.

## **Konformitätsinformationen (Vereinigtes Königreich)**

Dieses Modem ist vom Wirtschaftsministerium (Department of Trade and Industry) des Vereinigten Königreichs für den Anschluss an eine einzelne Amtsleitung des von einem lizenzierten Anbieter öffentlicher Telekommunikationsdienste betriebenen öffentlichen Telefonwählnetzes (Public Switched Telephone Network, PSTN) bzw. für den Anschluss an ein mit diesem Netz verbundenes System zugelassen. (Diese Zulassung gilt nur für Direktanschlüsse, nicht für Gemeinschaftsleitungen oder 1-1-Netzsysteme.)

Dieses Modem kann darüber hinaus an Wählnebenstellenanlagen (Private Automatic Branch Exchange, PABX) mit sekundärer Wahlbereitanzeige angeschlossen werden.

Wenn das Modem in einer Nebenstellenanlage (Private Branch Exchange, PBX) mit sekundärer Wahlbereitanzeige eingesetzt werden soll, sind maximal zwei Pausen von jeweils vier Sekunden zwischen der Amtskennzahl und der zu wählenden Nummer einzufügen. Somit werden Störungen des öffentlichen Telekommunikationsnetzes verhindert.

Wenn dieses Modem in einer Nebenstellenanlage eingesetzt werden soll, deren Anschlussverdrahtung Eigentum der British Telecom (BT) ist, darf das Modem nur von BT oder dem autorisierten Betreiber der Anlage angeschlossen werden. Soll der Anschluss von einer anderen Person vorgenommen werden, muss der autorisierte Betreiber 14 Tage vorher schriftlich benachrichtigt werden.

Dieses Modem kann nur an Telefonleitungen mit Impuls- oder Mehrfrequenzwahlverfahren angeschlossen werden.

Die Genehmigung zum Anschluss an das öffentliche Telefonwählnetz gilt nur bei Verwendung der mit dem Modem ausgelieferten Anschlusseinheit. Die Genehmigung gilt nicht, wenn das Modem auf andere Weise an das öffentliche Telefonwählnetz angeschlossen wird.

Es wird keine Gewährleistung für die einwandfreie Funktionsfähigkeit des Systems unter allen Betriebsbedingungen übernommen. Wenden Sie sich beim Auftreten von Problemen an den Lieferanten.

Bei bestimmten Netzbetreibern sind das Herstellen einer Netzverbindung und die Installation eines entsprechenden Anschlusses erst nach ausdrücklicher Genehmigung zulässig.

#### *Anschlusswert (REN)*

Der Anschlusswert (Ringer Equivalence Number, REN) dieses Modems ist 1. Anhand des Anschlusswertes wird angegeben, wie viele Geräte gleichzeitig an eine Telefonanleitung angeschlossen sein können. Die Summe der Anschlusswerte aller an eine Leitung angeschlossenen Geräte darf maximal 4 betragen. Sofern kein anderer Wert angegeben ist, hat ein Telefon in der Regel einen Anschlusswert von 1.

#### *Zulässige Einsatzgebiete*

Dieses Modem darf für folgende Zwecke eingesetzt werden:

- Speichern von Telefonnummern für den Aufruf mit einem zuvor festgelegten Code (Kurzwahl)
- Erkennen der primären Wahlbereitanzeige
- Automatischer Verbindungsaufbau/automatische Antwort
- Ruferkennung
- Betrieb bei Abwesenheit einer sekundären Wahlbereitanzeige
- Lautsprechfunktion

Dieses Modem ist NICHT für den Anschluss an Münz- oder Kartentelefone geeignet.

Dieses Modem ist im Vereinigten Königreich nicht für den Anschluss an private Sprachbanddienste zugelassen.

Dieses Modem bietet keine Unterstützung für die automatische Wahlwiederholungsfunktion.

Die Zulassung des Modems erlischt, wenn es für Zwecke eingesetzt wird, die außerhalb der Zulassungsbedingungen liegen.

Die Zulassung des Modems ERLISCHT, wenn das Gerät auf eine von der britischen Zulassungsbehörde für Fernmeldetechnik (British Approvals Board for Telecommunications, BABT) nicht zugelassene Weise modifiziert oder mit externer Software betrieben bzw. verbunden wird, die über keine Zulassung durch die BABT verfügt.

#### *Nummernspeicher*

Es ist empfehlenswert, die im Modem gespeicherten Nummern jeweils direkt nach der Programmierung zu überprüfen.

Um fehlgeleitete Rufe und Netzwerkstörungen zu vermeiden, sollten Sie sicherstellen, dass alle manuell programmierten Telefonnummern korrekt eingegeben wurden.

Sie können der Kurzwahlnummer optional ein Komma als Pausenzeichen hinzufügen, um den Betrieb dieses Modems an einer Wählnebenstellenanlage zu ermöglichen. Mit jedem Komma wird eine zweisekündige Verzögerung angewiesen.

 $\mathbf{A}$  .

**ACHTUNG: Bei Benutzung dieses Geräts sollten zur Reduzierung von Brandrisiko, elektrischem Schlag und Körperverletzungen u. a. die folgenden grundlegenden** 

**Sicherheitsvorkehrungen getroffen werden:** 

- **Benutzen Sie dieses Gerät nicht in der Nähe von Wasser, z. B. neben einer Badewanne, einem Waschbecken oder einer Spüle sowie in einem feuchten Keller oder in der Nähe eines Swimmingpools.**
- **Vermeiden Sie die Benutzung des Produkts während eines Gewitters. Es besteht das geringe Risiko eines elektrischen Schlags durch einen Blitzeinschlag.**
- **Melden Sie mithilfe dieses Produkts kein Gasleck, sofern Sie sich in der Nähe des Lecks befinden.**
- **Trennen Sie vor Öffnen des Gehäuses bzw. Berühren eines nicht isolierten Modemkabels, Steckers oder interner Komponenten immer das Modemkabel vom Telefonanschluss.**
- **Sofern kein Telefonkabel mitgeliefert wurde, verwenden Sie nur ein Telefonkabel der Größe 26 AWG oder größer, um das Risiko von Bränden zu vermeiden.**
- **Stecken Sie ein Modem-/Telefonkabel nicht in den Anschluss der Netzwerkschnittstellenkarte (NIC).**

**BEWAHREN SIE DIESE ANLEITUNG SORGFÄLTIG AUF.** 

### **Weitere Sicherheitsinformationen**

Dieses Produkt wurde nicht für den Anschluss an eine IT-Stromversorgung gemäß IEC 60950 (Wechselstromverteilungssystem ohne direkte Erdung) getestet.

#### **Sicherheitswarnung zur Wechselstromversorgung**

*Ordnungsgemäßer elektrischer Anschluss (nur Norwegen und Schweden) Adversel:* **Apparatet må kun tilkoples jordet stikkontakt.** 

*Varning!* **Apparaten skall anslutas till jordat uttag när den ansluts till ett nätverk.** 

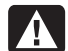

**ACHTUNG: Stellen Sie den Computer in der Nähe einer Wechselstrom-Steckdose auf. Das Wechselstrom-Netzkabel muss jederzeit frei zugänglich sein, damit der PC schnell vom Netz getrennt werden kann. Aus Sicherheitsgründen verfügt das mit dem PC ausgelieferte Netzkabel über einen geerdeten Stecker. Schließen Sie das Netzkabel nur an eine ordnungsgemäß geerdete Wandsteckdose an, um Stromschläge zu vermeiden.** 

**ACHTUNG: Der PC verfügt über einen Spannungswähler für den Einsatz in Stromnetzen mit 115 V**- **oder 230 V**-**. Dieser Spannungswähler ist auf den korrekten Spannungswert für das Land/die Region eingestellt, in dem/der das System verkauft wurde. Wenn der Spannungswähler auf die falsche Position gesetzt wird, kann der PC beschädigt werden, und die Garantieansprüche können erlöschen.** 

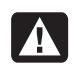

**ACHTUNG: Um das Risiko eines Stromschlags durch das Telefonnetz zu verringern, verbinden Sie den Computer erst mit der Wandsteckdose und dann mit der Telefonleitung. Bevor Sie den Computer von der Wechselstrom-Wandsteckdose trennen, sollten Sie ihn stets von der Telefonleitung trennen.** 

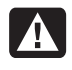

**ACHTUNG: Trennen Sie vor dem Entfernen oder Befestigen der Computerabdeckung stets das Modemkabel vom Telefonnetz.** 

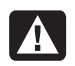

**ACHTUNG: Betreiben Sie den Computer nie bei abgenommener Abdeckung.** 

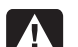

**ACHTUNG: Trennen Sie den PC aus** 

**Sicherheitsgründen stets von der Stromquelle und von allen Telekommunikationssystemen (z. B. Telefonleitungen), Netzwerken und Modems, bevor Sie einen der beschriebenen Wartungsschritte durchführen. Wenn Sie diese Hinweise nicht beachten, können Verletzungen oder Geräteschaden die Folge sein. Im Netzteil und im Modem dieses Produktes herrschen hohe Spannungswerte.** 

#### **Warnung zur Lithiumbatterie**

**ACHTUNG: Der Computer verwendet eine Lithiumbatterie des Typs CR2032. Wenn Sie beim Austauschen dieser Batterie nicht sachgemäß vorgehen, besteht Explosionsgefahr. Ersetzen Sie die Batterie nur durch eine Batterie desselben Typs oder eines entsprechenden, vom Hersteller empfohlenen Typs. Befolgen Sie bei der Entsorgung gebrauchter Batterien die Anweisungen des Herstellers.** 

#### **Informationen zur Lasersicherheit Laserprodukt der Klasse 1**

In den CD- und DVD-Laufwerken kommt ein Lasersystem zum Einsatz. Diese Laufwerke sind als Laserprodukt der Klasse 1 (Class 1 Laser Product) gemäß der Strahlungsnorm (Radiation Performance Standard) des US-amerikanischen Gesundheitsministeriums (Department of Health and Human Services, DHHS) eingestuft. Die rechtliche Grundlage für diese Einstufung bildet das Strahlenschutzgesetz (Radiation Control for Health and Safety Act) von 1968.

Diese Geräte dürfen nur von autorisierten Serviceanbietern gewartet werden.

**ACHTUNG: Die Verwendung von Steuerungseinrichtungen bzw. das Durchführen von Anpassungen oder Verfahren, die nicht den Angaben im** *Handbuch für die Aufrüstung und Wartung* **entsprechen, können zur Emission gefährlicher Strahlung führen. Versuchen Sie nicht, das Gehäuse des CD- bzw. DVD-Laufwerks zu öffnen, da anderenfalls der Laserstrahl austreten kann.** 

#### **Laserproduktkennzeichnung**

Die folgende oder eine äquivalente Kennzeichnung befindet sich an der Außenseite des Laserprodukts:

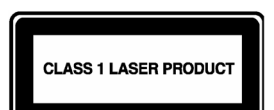

Diese Kennzeichnung gibt an, dass das Produkt als LASERPRODUKT DER KLASSE 1 (CLASS 1 LASER PRODUCT) klassifiziert wurde. Die Kennzeichnung befindet sich auf dem im Produkt installierten Lasergerät.

#### **Hinweis zum Anschluss von Kabelfernsehen (CATV)**

Dieser Hinweis richtet sich an den Installateur des CATV Systems und soll auf Abschnitt 820-93 des National Electric Code (US-amerikanische Richtlinien zur sicheren Installation von elektronischen Geräten, Kabeln, etc.) verweisen, der Richtlinien zur korrekten Erdung enthält, und insbesondere darauf hinweist, dass der Schirm des Koaxialkabels an die Erdungsanlage des Gebäudes, und dabei so nah wie möglich an die Kabeleinführung, anzuschliessen ist.

#### **Sicherung der Fernsehantennenanschlüsse**  *Erdung der externen Fernsehantenne*

Wenn ein Außenantennen- bzw. Außenkabelsystem an das Produkt angeschlossen ist, stellen Sie sicher, dass die Antenne bzw. das Kabelsystem ordnungsgemäß geerdet ist, um einen gewissen Schutz vor Überspannungen und statischer Aufladung zu gewähren. Abschnitt 810 der USamerikanischen NEC-Vorschrift (National Electrical Code) ANSI/NFPA 70 enthält Informationen zu folgenden Themen: ordnungsgemäße Erdung des Antennenmastes und der Stützkonstruktion, Erdung des Antennenkabels durch eine Antennenentladungseinheit, Spezifikationen der Erdungskabel, Position der Antennenentladungseinheit, Anschluss an das Erdungskabelsystem sowie sonstige Anforderungen an das Erdungskabelsystem.

#### *Blitzschutz*

Für zusätzlichen Blitzschutz aller Produkte während eines Gewitters, oder wenn die Produkte längere Zeit unbeaufsichtigt und unbenutzt bleiben, ziehen Sie den Stecker aus der Steckdose, und trennen Sie die Antennenoder Kabelverbindung. Dadurch werden Schäden durch Blitzschlag und Spannungsspitzen verhindert.

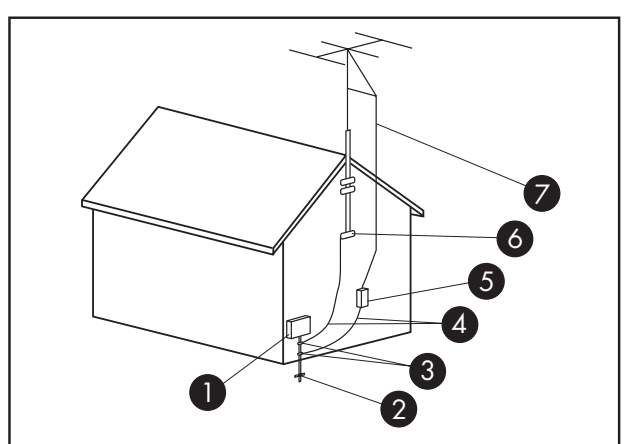

**Antennenerdung**

#### **Antennenerdung**

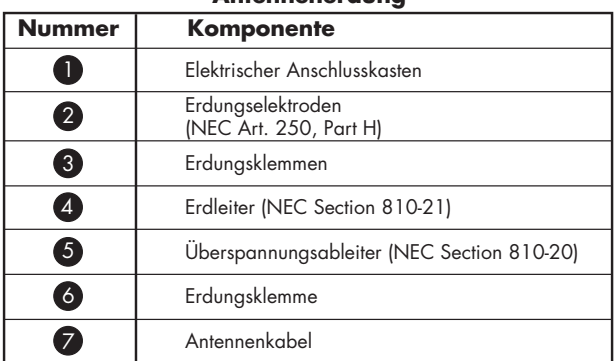

#### *Stromleitungen*

Um zu vermeiden, dass Außenantennensysteme in Oberleitungen, elektrische Lichtanlagen oder andere Starkstromanlagen fallen, dürfen sie nicht in der Nähe solcher Leitungen bzw. Anlagen positioniert werden.

**ACHTUNG: Bei der Installation von Außenantennensystemen ist größte Vorsicht geboten und jeder Kontakt mit Stromleitungen bzw. -anlagen unbedingt zu vermeiden, da es anderenfalls zu tödlichen Unfällen kommen kann.** 

# **Informationen zum Support**

## **Vergessen Sie nicht, Ihren Computer zu registrieren!**

Sie können Ihren Computer durch das Hilfe- und Supportcenter registrieren. Klicken Sie dazu auf der Taskbar auf die **Windows-Schaltfläche Start**® und dann auf **Hilfe und Support**.

# **Hilfequellen zur Problembehebung**

#### **Bei Problemen gehen Sie folgendermaßen vor:**

- **1** Prüfen Sie, ob Sie in der Kurzanleitung oder in der Produktdokumentation die gewünschten Informationen zum Einrichten und Benutzen des Computers finden.
- **2** Bei Fragen bezüglich Hardware oder Software wenden Sie sich an das Hilfe- und Supportcenter. Klicken Sie dazu auf der Taskbar auf die **Windows-Schaltfläche Start** und dann auf **Hilfe und Support**. Das **Hilfe- und Supportcenter** hält wichtige Informationen zur Fehlerbehebung bereit und beinhaltet die folgenden Themen:
	- Link zur registrierung Ihres Computers.
	- Systeminformationen, inklusive Produkt-, Modell- und Seriennummer Ihres Computers.
	- E-Mail Support.
	- HP Real Time Chat mit qualifizierten Support-Spezialisten.
	- Support-Telefonnummern.
	- Link zu den Benutzerhandbüchern für Ihren Computer.
- **3** Falls Sie der Meinung sind, auf Ihrem PC liegt ein Hardwareproblem vor, führen Sie das vorinstallierte Diagnosetool aus, bevor Sie sich an HP wenden. Klicken Sie auf der Taskbar auf die **Windows-Schaltfläche Start**, **Alle Programme**, **PC-Hilfe und -Tools**, und klicken Sie dann auf **PC-Doctor**.
- **4** Onlinehilfe erhalten Sie über die Website des HP-Kundendienstes:

**http://www.hp.com/cposupport/loc/regional.html** 

**5** Wenn Sie ein Problem nicht lösen können, wenden Sie sich zuerst an Ihren PC-Händler und rufen Sie erst danach den HP-Kundendienst an unter:

#### **0848 672 672**

(Tagsüber: 0.08 CHF Abends/Nachts: 0.04 CHF)

## **HP-Niederlassung**

#### **Schweiz**

Hewlett-Packard (Schweiz) GmbH Überlandstrasse 1 CH-8600 Dübendorf

## **Wo finde ich meine Benutzerhandbücher?**

Die Benutzerhandbücher befinden sich auf Ihrem PC. Klicken Sie auf der Taskbar auf die **Windows-**

**Schaltfläche Start**, **Alle Programme**, dann klicken Sie auf **Benutzerhandbücher**. Dokumentation steht Ihnen ebenfalls zur Verfügung unter:

#### **http://www.hp.com/support**

Hier können Sie auf der Support-Seite nach Ihrem Modell suchen.

## **Software-Support**

Wenden Sie sich bei Problemen mit der Software an den Hersteller oder besuchen Sie dessen Website. Im Folgenden finden Sie die entsprechenden Internetadressen:

#### **Cyberlink**

http://www.cyberlink.com

#### **Roxio**

http://www.roxio.com

## **Fehlende Komponenten?**

Überprüfen Sie nach dem Kauf den Inhalt der PC-Verpackung. Bei fehlenden Komponenten können Sie sich wegen einer Nachlieferung innerhalb von 30 Tagen an den HP-Kundendienst wenden. Nach Ablauf dieser Frist müssen Sie fehlende Komponenten u. U. bezahlen.

Die Informationen dieser Dokumentation können ohne vorherige Ankündigung geändert werden.

Copyright © 2004–2007 Hewlett-Packard Development Company, L.P.

# Guida alla garanzia limitata e all'assistenza

Prima di chiamare il Centro di Assistenza Clienti HP è importante avere a portata di mano le informazioni indicate di seguito.

Si consiglia quindi di annotare subito le informazioni sul prodotto in modo da averle pronte in caso di bisogno.

Le prime quattro voci dell'elenco (Numero del modello, Numero del sistema/prodotto, Numero di serie e Numero di build del software) possono essere visualizzate mediante la Guida in linea il supporto tecnico. Fare clic sul pulsante **Start di Windows**, selezionare **Guida in linea e supporto tecnico** e quindi scegliere **Informazioni sul sistema**.

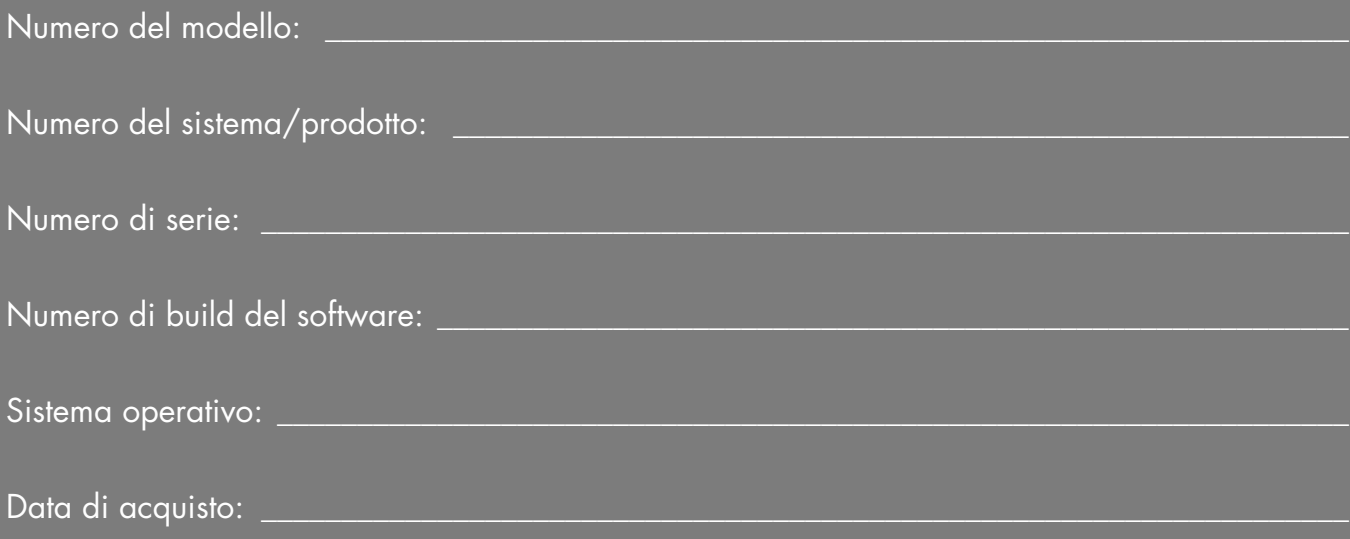

# **Garanzia limitata per l'hardware**

#### **Prodotto HP Durata**

Hardware Garanzia limitata di un anno Software Assistenza tecnica di un anno

## **Termini generali**

La Garanzia limitata per l'hardware Hewlett-Packard riconosce al cliente diritti espressi di garanzia limitata concessi da HP, il costruttore dell'hardware. Per una descrizione esaustiva dei diritti derivanti da tale garanzia si rimanda al sito Web di HP. Il cliente potrebbe avere inoltre altri diritti previsti dalle leggi locali in materia o a seguito di speciali accordi sottoscritti con HP.

HP NON CONCEDE ALTRE GARANZIE O CONDIZIONI ESPRESSE, SIA SCRITTE CHE VERBALI, ED ESCLUDE ESPLICITAMENTE TUTTE LE GARANZIE E LE CONDIZIONI NON RIPORTATE NELLA PRESENTE DICHIARAZIONE DI GARANZIA LIMITATA. NELLA MISURA CONSENTITA DALLE LEGGI LOCALI VIGENTI AL DI FUORI DEGLI STATI UNITI, HP ESCLUDE TUTTE LE GARANZIE O LE CONDIZIONI IMPLICITE, INCLUSE LE GARANZIE IMPLICITE DI COMMERCIABILITÀ E IDONEITÀ A UNO SCOPO SPECIFICO. PER TUTTE LE TRANSAZIONI CONDOTTE NEGLI STATI UNITI, OGNI GARANZIA O CONDIZIONE IMPLICITA RIGUARDO A COMMERCIABILITÀ, LIVELLO QUALITATIVO E IDONEITÀ DEL PRODOTTO PER SCOPI SPECIFICI, SI INTENDE LIMITATA ALLA DURATA DELLA GARANZIA ESPRESSA, COME INDICATO PIÙ SOPRA. LA LEGISLAZIONE VIGENTE IN ALCUNI STATI O REGIONI NON CONSENTE DI STABILIRE LIMITAZIONI ALLA DURATA DI UNA GARANZIA IMPLICITA O L'ESCLUSIONE O LIMITAZIONE DEI DANNI INCIDENTALI O INDIRETTI PER I PRODOTTI. PERTANTO, ALCUNE ESCLUSIONI O LIMITAZIONI RIPORTATE NELLA PRESENTE GARANZIA LIMITATA POTREBBERO NON ESSERE APPLICABILI IN TALI PAESI/REGIONI.

I TERMINI DELLA GARANZIA LIMITATA CONTENUTI IN QUESTO ATTO, FATTA ECCEZIONE PER QUANTO STABILITO DALLA LEGGE, NON ESCLUDONO, LIMITANO O MODIFICANO, MA BENSÌ SI AGGIUNGONO AI DIRITTI LEGALI OBBLIGATORI APPLICABILI ALLA VENDITA DI QUESTO PRODOTTO AL CONSUMATORE.

La presente garanzia limitata è valida in tutti i Paesi/regioni e può essere resa esecutiva in tutti i Paesi/regioni in cui HP o i suoi centri di assistenza autorizzati offrono servizi di garanzia relativamente a determinati modelli del prodotto e secondo i termini e le condizioni previsti da questo atto.

In base al programma di Garanzia limitata globale HP, i prodotti acquistati in un Paese/regione possono essere trasferiti in un altro Paese/regione, dove HP o i centri di assistenza da questa autorizzati offrono servizi in garanzia per lo stesso modello di prodotto, senza per questo perdere la garanzia. Termini di garanzia, disponibilità dell'assistenza e tempi di risposta possono variare da un Paese/regione all'altro. I normali tempi di risposta del servizio in garanzia possono variare a seconda della disponibilità in loco delle parti di ricambio necessarie. I fornitori di assistenza autorizzati HP saranno in grado di fornire chiarimenti in proposito.

HP non è responsabile del pagamento di eventuali imposte doganali o altri oneri in cui potrebbero incorrere i prodotti durante il loro trasferimento. Il trasferimento dei prodotti può essere soggetto a procedure di controllo sulle esportazioni definite dagli Stati Uniti o da altre autorità locali.

La presente Garanzia limitata vale esclusivamente per i prodotti hardware di marca HP e Compaq (a cui ci si riferisce collettivamente, in questo atto di Garanzia limitata, come "prodotto hardware HP") venduti o concessi in lease da HP Packard Company, da sue sussidiarie e filiali di tutto il mondo, da rivenditori autorizzati o da distributori nazionali/regionali (a cui ci si riferisce collettivamente, in questo atto di Garanzia limitata, come "HP"). Il termine "prodotto hardware HP" si riferisce esclusivamente ai componenti hardware e firmware necessari. e NON comprende programmi o applicazioni software, prodotti non HP e periferiche sprovviste di marchio HP. Tutti i prodotti non HP e le periferiche sprovviste di marchio HP esterne al prodotto hardware HP (sottosistemi esterni di archiviazione, schermi, stampanti, ecc.) vengono forniti "COSÌ COME SONO" senza la garanzia HP, I vari produttori e rivenditori non-HP potranno tuttavia fornire le proprie garanzie direttamente al cliente.

HP garantisce che il prodotto hardware HP acquistato o concesso in lease da HP è esente da difetti di materiali e di lavorazione nelle normali condizioni d'uso e durante il periodo di Garanzia limitata. La Garanzia limitata decorre dalla data di acquisto o concessione in lease da parte di HP o dalla data in cui HP ha completato l'installazione. Fanno fede i documenti di acquisto o di consegna del prodotto, debitamente provvisti della rispettiva data di acquisto o di consegna. L'erogazione dei servizi previsti dalla garanzia potrebbe essere subordinata alla presentazione di tali documenti. Qualora i prodotti hardware HP necessitino di una riparazione durante il periodo di Garanzia limitata, il cliente avrà diritto a tale assistenza in garanzia sull'hardware in conformità ai termini e alle condizioni indicati in questo documento.

Fatte salve eventuali altre dichiarazioni in senso contrario e compatibilmente con le leggi vigenti nel territorio di applicazione, i nuovi prodotti hardware HP possono essere fabbricati sia con materiali completamente nuovi o con materiali sia nuovi sia usati purché equivalenti, per prestazioni e affidabilità, a quelli nuovi. HP potrà riparare o sostituire i prodotti hardware HP (a) con prodotti e parti

nuovi o usati equivalenti a quelli nuovi per prestazioni e affidabilità, oppure (b) con prodotti equivalenti al prodotto originale qualora questo sia fuori produzione. Le parti e i prodotti sostitutivi sono garantiti esenti da difetti di materiali o di lavorazione per un periodo di novanta (90) giorni; oppure per il periodo residuo della Garanzia limitata dei prodotti hardware HP sostituiti o nei quali sono stati installati, con la prevalenza del periodo più lungo.

Durante il periodo di Garanzia limitata, HP provvederà a riparare o sostituire, a propria discrezione, le parti difettose. Qualsiasi parte o prodotto hardware rimosso secondo quanto previsto dalla presente Garanzia limitata diventerà di proprietà di HP. Nella remota eventualità in cui il prodotto hardware HP sia soggetto a guasti ricorrenti, HP deciderà, a propria discrezione, di (a) fornire al cliente un'unità sostitutiva di sua scelta purché sia la stessa o equivalente, in termini di prestazioni, all'unità hardware HP in questione, oppure di (b) rimborsare il prezzo di acquisto o di noleggio (al netto degli interessi). Questo sarà l'unico rimedio disponibile per i prodotti difettosi.

## **Esclusioni**

HP non garantisce che il funzionamento di questo prodotto sarà privo di interruzioni o errori. HP non è responsabile per eventuali danni risultanti dalla mancata osservanza delle istruzioni relative al prodotto hardware HP.

La presente Garanzia limitata non è applicabile alle parti consumabili nonché ai prodotti con numero di serie rimosso o che sono stati danneggiati o resi difettosi a seguito di (a) evento accidentale, uso incorretto, uso inadeguato, contaminazione, manutenzione o calibrazione non corrette o inadeguate o a seguito di altre cause esterne; (b) utilizzo al di fuori dei parametri specificati nella documentazione per l'utente fornita in dotazione con il prodotto; (c) software, sistemi di comunicazione, componenti o forniture non forniti da HP; (d) predisposizione o manutenzione inadeguata del luogo di utilizzo; (e) infezione da virus; (f) perdita o danni da trasporto; (g) modifica o intervento tecnico non eseguito da (i) personale HP, (ii) un centro di assistenza autorizzato HP oppure se (iii) l'installazione di parti di ricambio HP o approvate da HP è stata eseguita dal cliente in un'area dove servizi di assistenza nazionali o regionali sono disponibili per il prodotto in questione.

**IL CLIENTE DOVREBBE ESEGUIRE PERIODICAMENTE COPIE DI RISERVA (BACKUP) DEI DATI CONTENUTI NEL DISCO RIGIDO O IN ALTRE PERIFERICHE DI ARCHIVIAZIONE COME MISURA PRECAUZIONALE CONTRO POSSIBILI GUASTI, ALTERAZIONI O PERDITA DI DATI. PRIMA DI RITORNARE UN PRODOTTO PER RIPARAZIONI, ESEGUIRE IL BACKUP DEI DATI E RIMUOVERE EVENTUALI DATI RISERVATI, PROPRIETARI O DI NATURA PERSONALE. HP NON SARÀ RESPONSABILE IN CASO DI DANNI A O PERDITA DI PROGRAMMI, DATI O SUPPORTI DI ARCHIVIAZIONE RIMOVIBILI. HP NON SARÀ** 

**INOLTRE RESPONSABILE DEL RIPRISTINO O DELLA REINSTALLAZIONE DI PROGRAMMI O DATI DIVERSI DAL SOFTWARE INSTALLATO IN FABBRICA DA HP. È POSSIBILE CHE I DATI MEMORIZZATI NEL DISCO RIGIDO DI UN'UNITÀ INVIATA PER RIPARAZIONE VENGANO CANCELLATI E CHE I PROGRAMMI VENGANO RIPORTATI ALLE LORO IMPOSTAZIONI D'ORIGINE.**

# **Rimedi esclusivi**

NELLA MASSIMA MISURA CONSENTITA DALLE NORMATIVE LOCALI IN VIGORE, I PRESENTI TERMINI E CONDIZIONI COSTITUISCONO L'UNICO ACCORDO DI GARANZIA TRA IL CLIENTE E HP, RELATIVAMENTE AL PRODOTTO HARDWARE HP ACQUISTATO O NOLEGGIATO. TALI TERMINI E CONDIZIONI SOSTITUISCONO QUALSIASI EVENTUALE ACCORDO O DICHIARAZIONE PRECEDENTE, IVI INCLUSE EVENTUALI DICHIARAZIONI CONTENUTE NEI DOCUMENTI DESCRITTIVI DI SUPPORTO ALLA VENDITA O CONSIGLI FORNITI DA HP, DA SUOI AGENTI O DIPENDENTI, IN RELAZIONE ALL'ACQUISTO O CONCESSIONE IN LEASE DEL PRODOTTO HARDWARE HP. Eventuali variazioni delle condizioni della Garanzia limitata saranno valide solo se formulate per iscritto e firmate da un rappresentante autorizzato di HP.

**OLTRE ALLA GARANZIA DEL PRODUTTORE, IL CLIENTE POTRÀ INOLTRE FAR VALERE I PROPRI DIRITTI NEI CONFRONTI DEL RIVENDITORE DI TALI PRODOTTI, COME PREVISTO NEGLI ARTICOLI 1519 BIS E SUCCESSIVI DEL CODICE CIVILE (ESCLUSIVAMENTE PER L'ITALIA).** 

## **Limitazione della responsabilità**

QUALORA IL PRODOTTO HARDWARE NON FUNZIONI COME SPECIFICATO SOPRA, LA RESPONSABILITÀ MASSIMA DI HP IN BASE A QUESTA GARANZIA LIMITATA SARÀ ESPRESSAMENTE LIMITATA ALL'IMPORTO INFERIORE TRA IL PREZZO CORRISPOSTO DAL CLIENTE E IL COSTO DI RIPARAZIONE O SOSTITUZIONE DI QUALSIASI COMPONENTE HARDWARE NON FUNZIONANTE IN NORMALI CONDIZIONI D'USO.

FATTO SALVO QUANTO INDICATO IN PRECEDENZA, IN NESSUN CASO HP SARÀ RESPONSABILE PER EVENTUALI DANNI CAUSATI DAL PRODOTTO O PER IL MANCATO FUNZIONAMENTO DEL PRODOTTO, COMPRESI MANCATI GUADAGNI O RISPARMI, O DANNI SPECIALI, INCIDENTALI O INDIRETTI. HP NON POTRÀ ESSERE CHIAMATA A RISPONDERE DELLE RIVENDICAZIONI AVANZATE DA TERZI O CHE LEI AVANZERÀ PER CONTO DI TERZI.

TALE LIMITAZIONE DI RESPONSABILITÀ SI APPLICA ALLE RICHIESTE DI INDENNIZZO SIA BASATE SULLA PRESENTE

GARANZIA LIMITATA, SIA PER TORTO (INCLUSA QUALSIASI RESPONSABILITÀ DERIVANTE DA NEGLIGENZA O STRETTAMENTE CORRELATA AL PRODOTTO), INADEMPIENZA CONTRATTUALE O ALTRO. TALE LIMITAZIONE DI RESPONSABILITÀ NON PUÒ ESSERE DEROGATA O MODIFICATA DA ALCUNO. E SARÀ VALIDA ANCHE QUALORA IL CLIENTE ABBIA INFORMATO HP O UN RAPPRESENTANTE AUTORIZZATO DI HP DELLA POSSIBILITÀ DI TALI DANNI. TUTTAVIA TALE LIMITAZIONE DI RESPONSABILITÀ NON RIGUARDA LE RICHIESTE DI INDENNIZZO PER LESIONI ALLE PERSONE.

LA PRESENTE GARANZIA LIMITATA CONFERISCE AL CLIENTE SPECIFICI DIRITTI LEGALI. IN AGGIUNTA A TALI DIRITTI, POTREBBERO ESISTERE ALTRI DIRITTI VARIABILI IN FUNZIONE DELLO STATO, DEL PAESE O DELLA REGIONE. PER UNA DETERMINAZIONE COMPLETA DEI SUOI DIRITTI, RACCOMANDIAMO AL CLIENTE DI CONSULTARE LE LEGGI VIGENTI IN MATERIA ALL'INTERNO DELLA GIURISDIZIONE IN CUI SI TROVA.

# **Periodo di garanzia limitata**

Il periodo di Garanzia limitata di un prodotto hardware HP ha una durata fissa e determinata, che decorre dalla data di acquisto. La data di acquisto è la data riportata nella ricevuta/fattura di acquisto, salvo diversa comunicazione scritta da parte di HP o del rivenditore.

# **Tipi di servizi in garanzia**

Per consentire ad HP di fornire il miglior servizio di assistenza possibile durante il periodo della Garanzia limitata, HP potrà chiedere al cliente di verificare le configurazioni, caricare le versioni più recenti del firmware, installare patch correttivi, eseguire test diagnostici HP o utilizzare soluzioni HP in remoto, a seconda dei casi.

HP raccomanda vivamente al cliente l'accettazione dell'uso o l'implementazione di tecnologie di assistenza messe a disposizione da HP. Qualora il cliente preferisca non utilizzare le funzionalità di assistenza remota, potrà essere necessario sostenere costi aggiuntivi dovuti all'aumento delle risorse impegnate per l'assistenza. Segue l'elenco dei tipi di servizi di assistenza in garanzia applicabili al prodotto hardware HP acquistato.

#### **Servizio in garanzia presso centri autorizzati**

L'assistenza hardware durante il periodo di garanzia può essere ottenuta consegnando il computer ad un centro autorizzato per l'assistenza ai computer HP.

### **Servizio in garanzia con riparazione a cura del cliente**

Nei Paesi/regioni in cui è disponibile, la Garanzia limitata HP può includere un servizio di garanzia con riparazione a cura del cliente. HP determinerà, a propria discrezione, se tale metodo di assistenza è il più adeguato al caso in

oggetto. in caso affermativo, HP spedisce le parti sostitutive approvate direttamente al cliente, quale misura di assistenza prevista dalla garanzia per i prodotti hardware HP. Tale procedura consente un notevole risparmio sui tempi di riparazione. Dopo che il cliente ha contattato HP e che il problema diagnosticato è giudicato riparabile tramite una di queste parti, la parte sostitutiva potrà essere spedita direttamente al cliente. Al ricevimento della parte, essa andrà sostituita seguendo le istruzioni fornite e la documentazione. Nel caso fosse necessario richiedere ulteriore assistenza, il cliente potrà chiamare il centro di assistenza tecnica HP per farsi assistere telefonicamente da un tecnico. Nei casi in cui sia prevista la restituzione ad HP della parte difettosa, essa andrà spedita entro un determinato periodo di tempo, di norma quindici (15) giorni, utilizzando l'imballo fornito e unitamente alla relativa documentazione. La mancata restituzione della parte difettosa comporterà la fatturazione al cliente della parte sostitutiva. Nel caso di una riparazione a cura del cliente, HP pagherà i costi di spedizione della parte sostitutiva nonché i costi di spedizione della parte difettosa e determinerà il metodo di spedizione da utilizzare. Nei casi di riparazioni a cura del cliente, consultare il relativo avviso incluso nel materiale di accompagnamento del prodotto hardware HP. È possibile inoltre ottenere informazioni al riguardo visitando il sito

HP all'indirizzo: **http://www.hp.com/support** 

### **Servizio di garanzia per ritiro e consegna**

Nei Paesi/regioni in cui è disponibile, la Garanzia limitata HP può includere un servizio di garanzia con ritiro e consegna a cura di HP. In conformità ai termini stabiliti da HP per servizi di ritiro e consegna, HP provvederà a ritirare l'unità difettosa all'indirizzo del cliente e a riconsegnarla allo stesso indirizzo dopo la riparazione. HP sosterrà tutti i costi di riparazione, trasporto e assicurazione.

## **Altre opzioni di assistenza**

HP offre altri servizi di assistenza e supporto tecnico per i prodotti acquistati localmente. Alcune forme di supporto e relativi prodotti potrebbero non essere disponibili per tutti i Paesi/regioni. Per informazioni sulla disponibilità di questi opzioni di assistenza nella propria zona e sui relativi costi, visitare il sito HP: **http://www.hp.com/support** 

## **Garanzie limitate per opzioni e software**

I termini e le condizioni di Garanzia limitata per la maggior parte delle opzioni di marca HP ("Opzioni HP") sono specificati nella Garanzia limitata di quella particolare opzione HP, contenuta nella confezione del prodotto stesso. Se l'Opzione HP è stata installata in un prodotto hardware HP, HP può fornire il servizio di assistenza per il periodo indicato nei documenti di garanzia (Periodo di garanzia limitata dell'Opzione HP), in dotazione con l'opzione, oppure per il periodo di garanzia residuo del prodotto

hardware HP nel quale l'Opzione HP è stata installata, qualunque sia il periodo più lungo, ma non oltre un periodo massimo di tre (3) anni dalla data di acquisto dell'opzione HP. Il Periodo di garanzia limitata dell'Opzione HP decorre dalla data di acquisto diretto presso HP o presso un rivenditore autorizzato. La data riportata nel documento di vendita o nella ricevuta di consegna, sarà considerata la data di acquisto dell'Opzione HP e quindi la data di decorrenza della garanzia. Per ulteriori informazioni si rimanda alla specifica Garanzia limitata dell'Opzione HP. Eventuali opzioni non HP verranno fornite "TALI QUALI". I produttori e i fornitori non HP potranno tuttavia fornire direttamente al cliente le proprie garanzie.

AD ECCEZIONE DI QUANTO SPECIFICATO NEL CONTRATTO DI LICENZA D'USO DEL SOFTWARE O DI LICENZA D'USO DEL PROGRAMMA, O A MENO CHE DIVERSAMENTE SPECIFICATO DALLE LEGGI LOCALI VIGENTI, I PRODOTTI SOFTWARE, TRA CUI QUALSIASI PRODOTTO SOFTWARE, FREEWARE (COME DEFINITO DI SEGUITO) O IL SISTEMA OPERATIVO PREINSTALLATO DA HP, VENGONO FORNITI "TALI QUALI", QUINDI CON POSSIBILI DIFETTI, E HP DECLINA TUTTE LE ALTRE GARANZIE E CONDIZIONI, ESPRESSE, IMPLICITE O STATUTARIE, INCLUSO MA NON LIMITATAMENTE A, LE GARANZIE RIGUARDO A TITOLO E VIOLAZIONI, E OGNI GARANZIA, OBBLIGO O CONDIZIONE IMPLICITI RIGUARDO A COMMERCIABILITÀ, IDONEITÀ A UNO SCOPO PARTICOLARE E ASSENZA DI VIRUS. Alcune regioni o giurisdizioni non ammettono l'esclusione di garanzie implicite o limitazioni in merito alla durata di garanzie implicite, pertanto il declino di responsabilità di cui sopra potrebbe non essere applicabile a determinati clienti. EMTRO I TERMINI MASSIMI PREVISTI DALLA LEGISLAZIONE UN VIGORE, IN NESSUN CASO HP O I SUOI RIVENDITORI SARANNO RITENUTI RESPONSABILI PER ALCUN DANNO SPECIALE, INCIDENTALE, INDIRETTO O CONSEQUENZIALE (COMPRESI, MA NON LIMITATAMENTE A, I DANNI DOVUTI A PERDITA DI PROFITTI O DI INFORMAZIONI CONFIDENZIALI O DI ALTRO TIPO, INTERRUZIONE DI UN'ATTIVITÀ COMMERCIALE, LESIONI PERSONALI, PERDITA DI PRIVACY, DERIVATI O COMUNQUE ASSOCIATI ALL'USO O ALL'IMPOSSIBILITÀ DI USARE IL PRODOTTO SOFTWARE) ANCHE SE HP O UNO O PIÙ DEI SUOI FORNITORI ERANO A CONOSCENZA DELLA POSSIBILITÀ DI TALI DANNI E ANCHE SE I RIMEDI ADOTTATI NON HANNO DATO I RISULTATI PREVISTI. Alcune regioni o giurisdizioni non riconoscono esclusione o limitazioni relative a danni incidentali o consequenziali, per cui le limitazioni o l'esclusione di cui sopra potrebbero non essere applicabili a determinati clienti.

Gli unici obblighi di garanzia di HP in merito al software distribuito da HP con il marchio HP, sono specificati nel relativo contratto di licenza d'uso per l'utente finale o nel contratto di licenza d'uso del programma, forniti insieme al software. Qualora il supporto rimovibile utilizzato da HP per la distribuzione del software riveli difetti di materiale o di lavorazione entro novanta (90) giorni dall'acquisto, l'unico rimedio riconosciuto al cliente è quello di restituire a HP il supporto difettoso per ottenerne la sostituzione. Per i supporti vergini su nastro, visitare il sito:

#### **http://h20000.www2.hp.com/bizsupport/ TechSupport/Document.jsp?objectID=lpg50101**

È responsabilità del cliente contattare produttori o fornitori non HP in merito alle garanzie da loro concesse.

## **Assistenza tecnica per il software**

HP offre un'assistenza tecnica per i software HP, i software di terzi pre-installati da HP e i software di terzi acquistati presso HP, che può essere richiesta con vari metodi, tra cui elettronicamente o per telefono, per un periodo di un anno a partire dalla data di acquisto. Per informazioni sulle risorse di assistenza disponibili via Internet e per telefono, vedere la sezione "Come contattare HP". Eventuali eccezioni sono specificate nel Contratto di licenza d'uso per l'utente finale (EULA).

L'assistenza tecnica per il software consiste in quanto segue:

- Risposte alle domande del cliente relativamente all'installazione (modalità, operazioni preliminari e prerequisiti).
- Installazione e configurazione del software (modalità e operazioni preliminari). **Non sono comprese** l'ottimizzazione del sistema, personalizzazioni e configurazione di rete.
- Interpretazione dei messaggi di errore visualizzati dal sistema.
- Identificazione di un problema imputabile al sistema o all'uso del software.
- Informazioni su varie opzioni di assistenza o aggiornamenti.

L'assistenza tecnica per il software NON comprende supporto per:

- Generazione o diagnosi di programmi o codici sorgenti sviluppati dal cliente.
- Installazione di prodotti non HP.

## **Sistemi operativi e applicazioni freeware**

HP non offre assistenza tecnica per software forniti da terzi con licenza pubblica, inclusi i sistemi operativi o le applicazioni Linux ("Freeware"). L'assistenza tecnica per il Freeware in dotazione con i prodotti hardware HP viene fornita dal produttore del Freeware. Fare riferimento al sistema operativo Freeware o altre informazioni di assistenza tecnica relativa alle applicazioni Freeware, inviate con il prodotto hardware HP.

### **Per contattare HP**

Qualora il prodotto si guasti durante il periodo della Garanzia limitata e in base alle indicazioni contenute nella documentazione non si riesca a risolvere il problema, l'utente può ricevere assistenza:

- Contattando il centro di assistenza HP di zona, tramite il sito Web: **http://www.hp.com/support**
- Contattare il rivenditore autorizzato HP o un centro di assistenza autorizzato; in questo caso tenere a portata di mano le seguenti informazioni:
	- Numero di serie del prodotto, nome e numero del modello
	- Eventuali messaggi di errore visualizzati dal sistema
	- Eventuali opzioni add-on
	- Sistema operativo
	- Hardware e software di terzi
	- Lista di domande formulate in modo chiaro e preciso

# **CONTRATTO DI LICENZA CON L'UTENTE FINALE**

LEGGERE ATTENTAMENTE PRIMA DI UTILIZZARE L'APPARECCHIATURA: Il presente Contratto di licenza per l'uso del software ("Contratto di licenza") stipulato tra (a) l'acquirente (persona fisica o giuridica) e (b) Hewlett-Packard Company ("HP") disciplina l'uso del prodotto software installato o messo a disposizione da HP per essere utilizzato con il vostro prodotto HP ("Prodotto HP"), salvo non sia disciplinato separatamente con altro contratto di licenza tra l'acquirente e HP o suoi fornitori. Altro eventuale software può contenere contratto di licenza nella relativa documentazione online. Il termine "Software" indica tutto il software e può includere i relativi supporti, materiale cartaceo e documentazione online o elettronica. Le eventuali modifiche e integrazioni al presente Contratto di licenza sono allegate al prodotto HP.

I DIRITTI SUL PRODOTTO SOFTWARE VENGONO CONCESSI ALL'ACQUIRENTE A CONDIZIONE CHE LO STESSO CONVENGA CON TUTTE LE CONDIZIONI DEL PRESENTE CONTRATTO DI LICENZA. SELEZIONANDO IL PULSANTE "ACCETTO", L'ACQUIRENTE ACCETTA LE CONDIZIONI DEL PRESENTE CONTRATTO DI LICENZA. SE NON ACCETTA L'ACQUIRENTE NON DEVE PROCEDERE ALL'INSTALLAZIONE, NON PUO' COPIARE, SCARICARE O COMUNQUE UTILIZZARE IL PRODOTTO. IL PRODOTTO SOFTWARE INUTILIZZATO, DEVE ESSERERESTITUITOAL RIVENDITORE, UNITAMENTE ALL'HARDWARE HP, ENTRO 14 GIORNI DALLA DATA D'ACQUISTO, PER OTTENERE IL RIMBORSO INTEGRALE DEL PREZZO PAGATO ALLE CONDIZIONI IN VIGORE PRESSO IL LUOGO D'ACQUISTO.

1. OGGETTO DELLA LICENZA. HP concede all'acquirente i seguenti diritti a patto che vengano rispettati tutte le condizioni del presente Contratto di licenza:

a. Uso. Il prodotto software può essere utilizzato su un solo computer (il "Computer"). Se il prodotto software è stato fornito via Internet e concesso in licenza originariamente per più computer è possibile installare ed utilizzare il prodotto solo su detti computer. Non è consentito separare i componenti del prodotto software per utilizzarli su più computer. Non è consentito distribuire il prodotto software. Per utilizzare il prodotto software è consentito caricarlo nella memoria temporanea (RAM) del computer.

b. Memorizzazione. È consentito copiare il prodotto software nella memoria locale o in una periferica di memorizzazione del prodotto HP.

c. Duplicazione. È consentito fare copie d'archivio o di riserva del prodotto software, a condizione che le stesse contengano per intero gli avvisi di copyright del prodotto originale e che vengano utilizzate a soli scopi di backup.

d. Riserva di diritti. HP ed i suoi fornitori si riservano tutti i diritti non espressamente concessi nel presente Contratto di licenza.

e. Freeware. Ferme restando le condizioni del presente Contratto di licenza, tutto il software, o una qualsiasi sua parte, che non siano software proprietario di HP o software fornito in base ad una licenza pubblica da parte di terzi ("Freeware"), vengono concessi all'acquirente alle condizioni del relativo contratto di licenza applicabile al

Freeware suddetto, siano esse sotto forma di contratto separato, licenza "a strappo" (shrink wrap) o di licenze elettroniche accettate all'atto del download. L'uso del Freeware da parte dell'acquirente è interamente disciplinato dalle condizioni di detta licenza.

f. Recupero dati. L'eventuale programma di recupero dati in dotazione al prodotto HP (su disco fisso, dischetto, CD o DVD o altra forma) può essere utilizzato solo per ripristinare il disco fisso del prodotto HP al quale era originariamente destinato. L'utilizzo di eventuale software Microsoft presente nel programma di recupero è disciplinato dal contratto di licenza Microsoft.

2. AGGIORNAMENTI. Per utilizzare un prodotto software identificato come aggiornamento è necessario essere in possesso della licenza del prodotto software originale indicato da HP come avente diritto all'aggiornamento. Una volta effettuato l'aggiornamento non è più possibile utilizzare il prodotto software originale che ha dato diritto all'aggiornamento.

3. SOFTWARE AGGIUNTIVO. Il presente Contratto di licenza vale per gli aggiornamenti ed i supplementi al prodotto software originale fornito da HP, a meno che la stessa non abbia fornito diverse condizioni con l'aggiornamento o il supplemento. Queste ultime prevarranno in caso di divergenza.

#### 4. TRASFERIMENTO.

a. Terzi. L'utente iniziale del prodotto software può trasferirlo in un'unica soluzione ad un altro utente finale. L'eventuale trasferimento deve comprendere tutti i componenti, i supporti, la documentazione cartacea, il presente Contratto di licenza e, se pertinente, il certificato di autenticità. Il trasferimento non può avvenire in modo indiretto, ad esempio sotto forma di deposito in conto vendita. Prima del trasferimento, l'utente finale destinatario del prodotto deve accettare tutte le condizioni del presente Contratto di licenza. All'atto del trasferimento del prodotto software la licenza cessa immediatamente.

b. Limitazioni. L'acquirente non può noleggiare o prestare il prodotto software né usarlo su sistemi timesharing o altri sistemi di ufficio. Non è consentito all'acquirente sublicenziare, cedere o trasferire il Software salvo nei casi espressamente previsti dal presente contratto.

5. COPYRIGHT. Tutti i diritti di proprietà sul Software e sulla relativa documentazione appartengono ad HP o a suoi fornitori e sono tutelati dalla legge, incluse senza limitazione quelle sul diritto d'autore, il segreto commerciale e i marchi di fabbrica in vigore negli Stati Uniti e ad ulteriori disposizioni di leggi e trattati internazionali in materia. L'acquirente non è autorizzato a rimuovere dal prodotto

software qualsiasi identificazione, avviso di copyright e/o altri avvisi di limitazioni proprietarie .

6. REINGEGNERIZZAZIONE. L'acquirente non potrà reingegnerizzare, decompilare o disassemblare il Software, salvo e nella misura in cui il diritto a fare ciò sia sancito dalle leggi in vigore, nonostante la presente limitazione, o sia espressamente previsto dal presente Contratto di licenza.

7. DURATA. Il presente Contratto di licenza è valido fino a rinunzia o cessazione. La licenza cesserà anche negli altri casi previsti dal presente contratto o in caso d'inadempimento da parte dell'acquirente.

8. AUTORIZZAZIONE ALL'USO DI DATI. L'acquirente conviene che HP e le sue consociate potranno acquisire informazioni tecniche dallo stesso fornite in occasione di interventi di assistenza tecnica relativi al prodotto software. HP conviene di non utilizzare tali informazioni in modo da poter identificare l'acquirente, salvo nella misura necessaria a fornire detti servizi.

9. LIMITAZIONE DELLE GARANZIE. NELLA MASSIMA MISURA PERMESSA DALLE LEGGI APPLICABILI, IL PRODOTTO SOFTWARE VIENE FORNITO DA HP E DAI SUOI FORNITORI NELLO STATO IN CUI SI TROVA ("AS IS"), ED HP ESPRESSAMENTE DECLINA OGNI ULTERIORE GARANZIA E CONDIZIONE, ESPRESSA O IMPLICITA E DI LEGGE, COMPRESE SENZA LIMITAZIONE ALCUNA QUELLE RELATIVE A: DIRITTI DI PROPRIETA', DI COMMERCIABILITÀ, DI IDONEITÀ A SCOPI SPECIFICI ED ASSENZA DI VIRUS INFORMATICI IN RELAZIONE AL PRODOTTO SOFTWARE.

10. LIMITAZIONE DI RESPONSABILITÀ. Indipendentemente da eventuali danni subiti dall'acquirente, l'intera responsabilità di HP e dei suoi eventuali fornitori ai sensi del disposto del presente Contratto di licenza e l'esclusivo rimedio spettante all'acquirente in ordine a quanto precede saranno limitati all'importo pagato da quest'ultimo separatamente per il prodotto software, o a 5 dollari USA se l'importo dovesse essere inferiore. NELLA MISURA MASSIMA CONSENTITA DALLE LEGGI IN VIGORE, IN NESSUN CASO HP O I SUOI FORNITORI POTRANNO ESSERE CONSIDERATI RESPONSABILI DI OGNI DANNO DIRETTO O INDIRETTO DI QUALSIASI NATURA (COMPRESI, SENZA LIMITAZIONI, DANNI PER LUCRO CESSANTE O PERDITA D'INFORMAZIONI RISERVATE O D'ALTRA NATURA, INTERRUZIONE DELL'ATTIVITÀ, LESIONI PERSONALI, VIOLAZIONE DELLA PRIVACY DERIVANTI DA, O COMUNQUE IN RELAZIONE ALL'USO O AL MANCATO USO DEL PRODOTTO SOFTWARE, O COMUNQUE CONNESSI AD UNA QUALSIASI DISPOSIZIONE DEL PRESENTE CONTRATTO DI LICENZA, NEPPURE NEL CASO IN CUI HP O I SUOI FORNITORI SIANO STATI AVVISATI

#### DELLA POSSIBILITÀ DI TALI DANNI ED ANCORCHÉ IL RIMEDIO NON VADA SOSTANZIALMENTE A BUON FINE).

11. CLIENTI DI ENTI PUBBLICI USA. Ai sensi del disposto del FAR 12.211 e 12.212, il software commerciale per computer, la relativa documentazione e i dati tecnici relativi agli articoli commerciali vengono concessi in licenza agli enti pubblici USA in base alla licenza commerciale standard HP.

#### 12. RISPETTO DELLE LEGGI SULL'ESPORTAZIONE.

L'acquirente deve rispettare tutte le leggi ed i regolamenti in vigore negli USA ed in altri paesi in materia di esportazione per garantire che il prodotto software (1) non venga esportato, direttamente o indirettamente, in violazione di dette leggi e (2) non venga utilizzato per scopi vietati da dette leggi comprese, senza limitazioni , quelle relative alla proliferazione di armi nucleari, chimiche o batteriologiche.

13. CAPACITÀ E POTERE CONTRATTUALE. L'acquirente dichiara di essere maggiorenne nello stato di residenza e, se del caso, di essere stato debitamente autorizzato dal datore di lavoro a stipulare il presente contratto.

14. DIRITTO APPLICABILE. Il presente Contratto di licenza è disciplinato dalle leggi dello stato della California, USA.

15. CONDIZIONI GENERALI. Il presente Contratto di licenza (comprese eventuali aggiunte e variazioni inserite nella confezione del prodotto HP) annulla e sostituisce ogni precedente accordo tra le parti in merito all'oggetto del presente contratto, costituendo e l'unica manifestazione della volontà contrattuale tra l'acquirente e HP in relazione al prodotto software. In caso di divergenza tra le condizioni previste da politiche, procedure o programmi dei servizi di assistenza HP e il disposto del presente contratto, prevarrà quest'ultimo.

Rev. 06/04

## **DICHIARAZIONE DI CONFORMITÀ**

in conformità a ISO/IEC 17050-1 e EN 17050-1

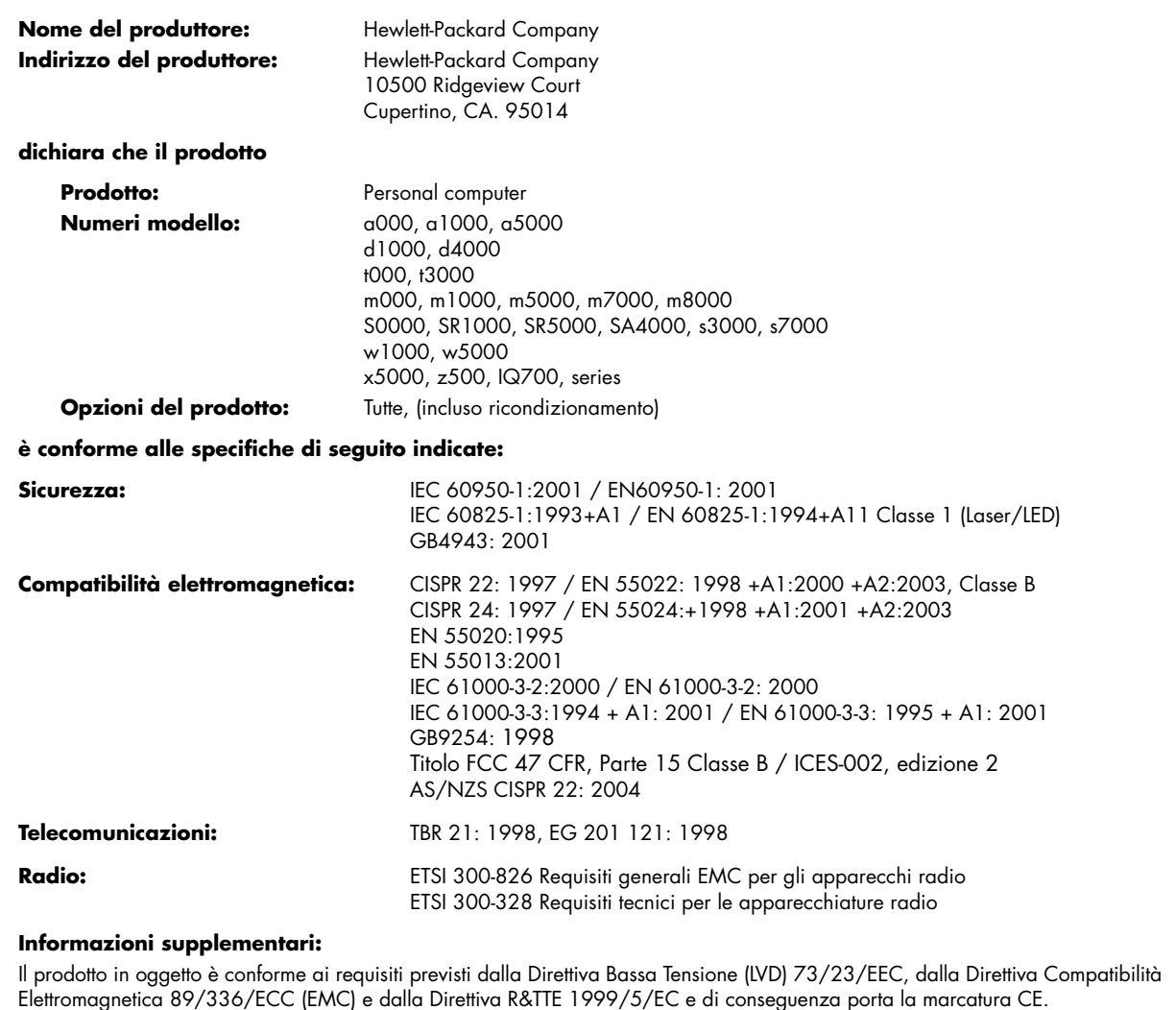

Questo dispositivo è conforme alla Parte 15 delle norme FCC. Il suo utilizzo è soggetto a due condizioni: (1) non deve causare interferenze dannose, e (2) deve poter sostenere le eventuali interferenze ricevute, comprese quelle che potrebbero causare un funzionamento anomalo.

Cupertino, CA. USA 18 ottobre 2006

#### **Per specifiche informazioni sulla conformità alla normativa in vigore, rivolgersi a:**

In Australia: Product Regulations Manager, Hewlett-Packard Australia Pty Ltd., 31-41 Joseph Street, Blackburn, Victoria 3130 In Europa: Hewlett-Packard GmbH, HQ-TRE, Herrenberger Straße 140, 71034 Böblingen, Germania (FAX: +49-7031-14-3143) Nell'America Settentrionale: Hardware Quality Eng. Manager, Hewlett-Packard, CPC, 10500 Ridgeview Ct., Cupertino, CA 95015-4010. Telefono: (408)-343-5000

# **Specifiche operative**

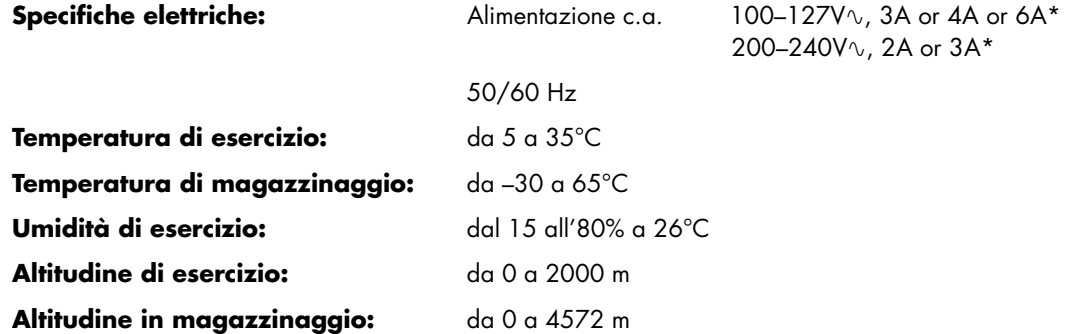

\* Vedere l'etichetta con le specifiche elettriche, apposta sul retro del computer, per determinare le specifiche elettriche esatte del computer.

# **Informazioni normative e sulla sicurezza**

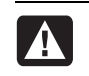

**ATTENZIONE – La mancata osservanza delle indicazioni contrassegnate in questo modo può comportare danni alle apparecchiature, perdita dei dati, lesioni o morte.**

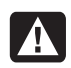

**ATTENZIONE – Il computer è pesante; prima di sollevarlo, definire procedure ergonomicamente corrette per il suo spostamento.**

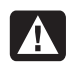

**ATTENZIONE – Prima di installare e collegare il sistema all'alimentazione, leggere il paragrafo "Ulteriori informazioni sulla sicurezza" che si trova di seguito in questo documento.** 

Il prodotto viene fornito insieme alle batterie. Una volta esaurite le batterie, non gettarle, ma smaltirle come rifiuti chimici.

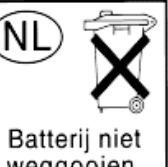

Bij dit product zijn batterijen geleverd. Wanneer deze leeg zijn, moet u ze niet weggooien maar inleveren als Klein Chemisch Afval (KCA).

weggooien, maar inleveren als KCA.

## **Conformità ENERGY STAR®**

I prodotti che riportano sulla confezione il logo ENERGY STAR® sono conformi alle direttive per il risparmio energetico ENERGY STAR® stabilite dalla U.S. Environmental Protection Agency (agenzia statunitense per la protezione dell'ambiente).

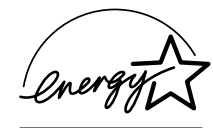

I prodotti con contrassegno ENERGY STAR® sono stati appositamente realizzati per ridurre il consumo elettrico, con conseguente risparmio economico e protezione dell'ambiente.

ENERGY STAR® è un marchio registrato del governo degli Stati Uniti.

### **Smaltimento di apparecchiature di scarto da parte dei privati nell'Unione Europea (solo per l'Unione Europea)**

Questo simbolo apposto sul prodotto o sul suo imballaggio indica che il prodotto non deve essere smaltito insieme agli altri rifiuti domestici. È responsabilità dell'utente smaltire le apparecchiature consegnandole a un punto di raccolta appositamente designato per il riciclaggio di rifiuti di apparecchiature elettriche ed elettroniche. La raccolta e il riciclaggio

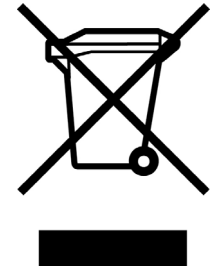

separati delle apparecchiature, al momento del loro smaltimento, aiuteranno a conservare risorse naturali e assicureranno che tali apparecchiature vengano riciclate in modo da salvaguardare la salute pubblica e la protezione dell'ambiente. Per ulteriori informazioni sui punti di raccolta delle apparecchiature in uso ai fini di smaltimento e riciclaggio, rivolgersi alle autorità municipali preposte, al servizio di nettezza urbana, oppure al negozio dove si è acquistato il prodotto.

## **Dichiarazione EMI (solo per l'Unione Europea)**

Questo è un prodotto di classe B. In ambienti domestici questo prodotto può causare interferenze radio; in tal caso potrebbe rendersi necessaria l'adozione di misure adeguate.

### **Dichiarazione per la rete telefonica europea (solo per l'Unione Europea)**

Il prodotto in oggetto è conforme ai requisiti della direttiva R&TTE 1999/5/CE (supplemento II) e di conseguenza porta la marcatura CE. Tuttavia, a causa di alcune differenze tra le reti PSTN presenti nei vari paesi/regioni, l'approvazione non costituisce di per sé garanzia assoluta che l'apparecchio funzionerà se collegato a un qualsiasi terminale di una rete PSTN. In caso di problemi, rivolgersi in prima istanza al fornitore dell'apparecchiatura.

## **Dichiarazioni sulla compatibilità di rete in Europa (solo per l'Unione Europea)**

Questa apparecchiatura è stata appositamente studiata per operare con reti analogiche DTMF (conformemente a TBR-21).

L'apparecchiatura potrebbe avere problemi di interconnessione con le reti PSTN che supportano esclusivamente la composizione di numeri a impulsi. Per ulteriore assistenza, si prega di contattare il proprio operatore di rete.

## **Informazioni sulla conformità per il Regno Unito**

Questo modem è stato approvato dal ministero dell'industria e del commercio britannico per il collegamento a una linea singola di commutazione della rete telefonica pubblica (PSTN), gestita da operatori di telecomunicazione pubblici autorizzati, o a sistemi ad essa collegati. (Da utilizzare esclusivamente per linee a commutazione diretta e non per servizi condivisi o sistemi con carrier 1-1).

Questo modem può essere utilizzato anche per centralini privati (PABX) in grado di emettere l'indicazione secondaria di prosecuzione.

Se il modem viene utilizzato con un PBX che restituisce l'indicazione secondaria di prosecuzione, non inserire più di due pause superiori ai quattro secondi ciascuna tra la digitazione iniziale di accesso alla rete telefonica pubblica e il numero da comporre. Ciò evita interferenze con la rete PTO.

Se il modem viene utilizzato con un PBX che dispone di un cablaggio di prolunga di proprietà British Telecom (BT), il collegamento del modem al PBX può essere effettuato solo da BT; oppure, in alternativa, dal gestore autorizzato del

sistema PBX, a meno che questi non abbia ricevuto un preavviso scritto di 14 giorni riguardante l'incarico del collegamento assegnato a un'altra persona e il periodo di preavviso sia scaduto.

Il modem può essere usato esclusivamente su linee telefoniche dotate di servizi di Loop-Disconnect o Multi-Frequency Dialing.

Si avvertono gli utenti del modem che l'autorizzazione vale per il collegamento alla rete telefonica pubblica tramite l'interfaccia alla linea telefonica fornita insieme al modem. Il collegamento effettuato con qualsiasi altro mezzo invalida l'autorizzazione.

Non viene garantito in alcun modo che il modem funzionerà correttamente in tutte le condizioni. Eventuali problemi andranno segnalati al fornitore del modem.

Alcuni operatori di rete stabiliscono il requisito di autorizzazione di accesso alla rete per i loro utenti nonché l'installazione di una presa di corrente adeguata.

#### *REN (Ringer Equivalence Number)*

Il numero REN (Ringer Equivalence Number – Numero di equivalenza della suoneria) di questo modem è 1. Il REN specifica il numero massimo di apparecchiature che si possono collegare contemporaneamente alla stessa linea telefonica. Il valore del REN di ciascun apparecchio non deve eccedere il numero 4. A meno che diversamente specificato, si presume che il REN di un telefono sia 1.

#### *Uso consentito*

Questo modem è approvato soltanto per i seguenti usi:

- Memorizzazione di numeri telefonici con richiamo tramite codice predeterminato
- Riconoscimento dell'indicazione iniziale a procedere
- Chiamata/risposta automatica
- Riconoscimento del tono
- Funzionamento in assenza di un'indicazione secondaria a procedere
- **•** Funzione vivavoce

Questo modem NON deve essere utilizzato con un telefono a gettone.

Il modem non è approvato per il collegamento ai servizi privati in banda voce del Regno Unito.

Questo modem non supporta la funzione di ricomposizione automatica.

Un eventuale uso diverso da quello indicato e che rende il modem non conforme agli standard per cui l'autorizzazione è stata rilasciata, invalida l'autorizzazione all'uso del modem.

L'approvazione del modem viene ANNULLATA se l'apparecchio viene modificato in qualsiasi modo non autorizzato dalla BABT, o nel caso venga utilizzato con, o collegato a, un software esterno che non sia stato ufficialmente approvato dalla BABT.

#### *Memorizzazione dei numeri*

Si consiglia di controllare i numeri telefonici memorizzati nel modem subito dopo la programmazione.

Al fine di evitare l'errato invio di interferenze class e di rete, assicurarsi che tutti i numeri memorizzati manualmente siano stati digitati correttamente.

Su può scegliere di memorizzare il numero inserendovi un carattere di PAUSA (una virgola) per permettere al modem di funzionare con il sistema PABX. Ogni virgola corrisponde a una pausa di due secondi.

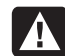

**ATTENZIONE – Quando l'apparecchio è in funzione, è necessario adottare le seguenti precauzioni di sicurezza per ridurre il rischio di incendio, scosse elettriche e lesioni alle persone:**

- **Non utilizzare il prodotto in prossimità di acqua (vasche da bagno, catini, lavelli o lavandini, su superfici bagnate o vicino a una piscina).**
- **Non usare durante un temporale: i fulmini potrebbero infatti causare scosse elettriche.**
- **Non usare il prodotto per segnalare una perdita di gas in prossimità della stessa.**
- **Scollegare il cavo del modem prima di aprire l'involucro dell'apparecchiatura o di toccare un cavo non isolato, un jack o dei componenti interni.**
- **Se il cavo di alimentazione dell'apparecchio telefonico non è stato fornito in dotazione, usare solo cavi n. 26 AWG o di sezione maggiore per ridurre i rischi di incendio.**
- **Non collegare il cavo di alimentazione del modem o del telefono alla presa della scheda di rete (NIC - Network Interface Card).**

**CONSERVARE QUESTE ISTRUZIONI** 

### **Altre informazioni sulla sicurezza**

Non esistono valutazioni per l'autorizzazione del collegamento di questo prodotto a sistemi di alimentazione per apparecchiature informatiche (sistemi di distribuzione a corrente alternata privi di messa a terra diretta, secondo la definizione IEC 60950).

#### **Avvertenze per la sicurezza sull'alimentazione a corrente alternata**

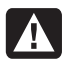

*Collegamento elettrico corretto (Norvegia e Svezia)* 

*Advarsel:* **Apparatet må kun tilkoples jordet stikkontakt.** 

*Varning!* **Apparaten skall anslutas till jordat uttag när den ansluts till ett nätverk.** 

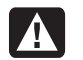

**ATTENZIONE – Collocare il computer vicino ad una presa in c.a. Il cavo di alimentazione c.a. è il dispositivo principale per disconnettere il computer dalla presa e deve essere sempre facilmente raggiungibile. Per garantire la sicurezza dell'utente, il cavo di alimentazione in dotazione al computer è provvisto di una spina con messa a terra. Collegare sempre il cavo di alimentazione a una presa elettrica collegata a terra, per evitare il rischio di scosse elettriche.** 

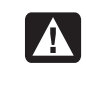

**ATTENZIONE – Il sistema è dotato di selettore di tensione da utilizzare con reti di alimentazione a 115V o 230V**∿**. Il selettore è preimpostato in base alla tensione utilizzata nel Paese/regione in cui il prodotto è stato venduto. Se il selettore viene impostato su un valore erroneo, è possibile danneggiare il computer e invalidare qualsiasi garanzia implicita.** 

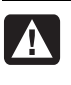

**ATTENZIONE – Per ridurre il rischio di scosse elettriche provenienti dalla rete telefonica, collegare il computer alla presa c.a. prima di collegarlo alla linea telefonica. Scollegare inoltre la linea telefonica prima di scollegare il computer dalla presa c.a.** 

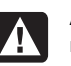

**ATTENZIONE – Scollegare sempre il cavo del modem dalla linea telefonica prima di installare o rimuovere il coperchio del computer.** 

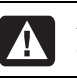

**ATTENZIONE – Non utilizzare il computer se il coperchio non è installato.** 

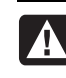

**ATTENZIONE – A tutela della propria incolumità, si raccomanda di scollegare sempre il computer dalla sorgente di alimentazione e da qualunque sistema di telecomunicazione (ad esempio dalla linea telefonica), dalla rete o dal modem, prima di eseguire procedure di manutenzione. L'inosservanza di tali misure precauzionali può causare lesioni alle persone e danni alle apparecchiature. L'alimentatore e il modem del computer presentano, al loro interno, tensioni pericolose.** 

#### **Raccomandazioni per la batteria al litio**

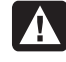

**ATTENZIONE – Il computer utilizza una batteria al litio di tipo CR2032. Se la batteria non viene sostituita correttamente, si incorre in rischi di esplosione. Sostituirla sempre con lo stesso tipo di batteria o con una batteria equivalente, come specificato dal produttore. Smaltire le batterie utilizzate attenendosi alle istruzioni del produttore.** 

#### **Dichiarazione sulla sicurezza del laser Prodotto LED di Classe 1**

Le unità CD e DVD contengono un sistema laser e vengono classificate come "Prodotto laser di Classe 1" secondo la normativa per le radiazioni definita dl DHHS (U.S. Department of Health and Human Services, ministero della sanità statunitense), in conformità con il Radiation Control for Health and Safety Act del 1968.

Nel caso in cui l'unità necessiti di interventi di manutenzione/riparazione, rivolgersi a un centro di assistenza autorizzato.

**ATTENZIONE – L'uso di comandi, regolazioni o procedure diverse da quanto specificato nella guida** *Aggiornamento, manutenzione e riparazione* **possono comportare un'esposizione a radiazioni dannose. Per evitare l'esposizione diretta al raggio laser, evitare di aprire l'involucro dell'unità CD o DVD.** 

#### **Contrassegno di prodotto laser**

I prodotti laser riportano, al loro esterno, il contrassegno seguente:

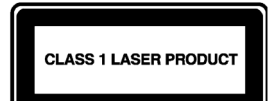

Questa etichetta indica che il prodotto è classificato come PRODOTTO LASER DI CLASSE 1. L'etichetta è affissa su qualsiasi dispositivo laser installato nel prodotto.

#### **Nota per gli installatori di sistemi CATV**

Questa nota è fornita per richiamare l'attenzione degli installatori di sistemi CATV sulla sezione 820-93 del codice elettrico nazionale che fornisce le linee guida per la corretta messa a terra e in particolare specifica che la protezione del cavo coassiale deve essere collegata al sistema di messa a terra dell'edificio, nel punto più vicino possibile dell'ingresso del cavo.

#### **Protezione dei connettori dell'antenna TV**  *Collegamento a terra dell'antenna televisiva esterna*

Se il prodotto è collegato a un'antenna o a un sistema di cavi esterni, assicurarsi che l'antenna o il sistema di cavi siano collegati a terra, in modo da garantire una protezione contro eventuali sovratensioni o accumuli di elettricità statica. L'articolo 810 del National Electrical Code, ANSI/NFPA 70, contiene informazioni relative al corretto collegamento a terra del palo e delle strutture di sostegno dell'antenna, al collegamento a terra della discesa d'antenna a un'unità di scarica dell'antenna, alle dimensioni dei conduttori di terra,

al posizionamento dell'unità di scarica, al collegamento agli elettrodi di terra e ai requisiti per gli elettrodi di terra.

#### *Protezione dai fulmini*

Come ulteriore misura di protezione del prodotto durante un temporale, o nel caso in cui il prodotto non venga utilizzato per lunghi periodi, si consiglia di scollegare il computer dalla presa elettrica nonché di scollegare l'antenna e i cavi. Tali misure consentono di evitare eventuali danni derivanti da fulmini o sovratensioni.

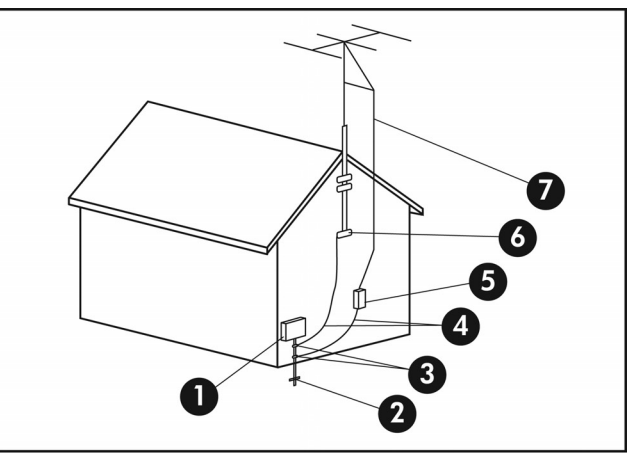

Terra dell'antenna

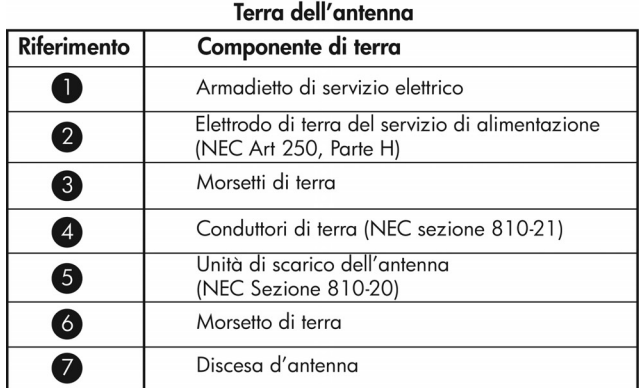

#### *Linee elettriche*

Si consiglia di non collocare l'antenna esterna in prossimità di linee elettriche ad alta tensione o altri circuiti elettrici di illuminazione o di alimentazione, o comunque in aree in cui possa venire a contatto con tali linee o circuiti.

**ATTENZIONE – Usare la massima cautela**  A **nell'installazione di un sistema di antenna esterna per evitare di toccare le linee elettriche o altri circuiti, in quanto tale contatto potrebbe essere fatale.** 

# **Informazioni sull'assistenza tecnica**

# **Non dimenticatevi di registrarvi!**

È possibile registrare il computer con la Guida in linea e il supporto tecnico. Fare clic sul pulsante **Start di Windows®** e scegliere **Guida in linea e supporto tecnico**.

## **Come ottenere assistenza**

#### **Se è necessario richiedere assistenza, procedere nell'ordine indicato**

- **1** Leggere lo schema di configurazione e la documentazione del prodotto per informazioni sull'impostazione e l'uso del computer.
- **2** Utilizzare la Guida in linea e il supporto tecnico per ottenere assistenza su problemi hardware e software. Fare clic sul pulsante **Start di Windows** e scegliere **Guida in linea e supporto tecnico**. La **Guida in linea e il supporto tecnico** forniscono informazioni utili sulla risoluzione di problemi e comprendono quanto segue:
	- Collegamento per la registrazione del computer.
	- Informazioni sul sistema, tra cui codice prodotto, numero modello e numero seriale.
	- Assistenza tramite e-mail.
	- HP Real Time Chat per comunicare in tempo reale con personale di assistenza qualificato.
	- Numeri telefonici di assistenza.
	- Collegamento ai manuali utente relativi al computer.
- **3** Se si ritiene che il problema sia attribuibile all'hardware, prima di contattare il Centro di Assistenza Clienti HP eseguire l'utilità diagnostica PC-Doctor preinstallata nel computer prima di chiamare HP. Fare clic sul pulsante **Start di Windows**, scegliere **Tutti i programmi**, **Guida e Strumenti del PC** e fare quindi clic su **PC-Doctor**.

**4** Per ottenere assistenza via Internet, collegarsi al sito Web dell'Assistenza clienti HP all'indirizzo:

#### **http://www.hp.com/cposupport/loc/regional.html**

**5** Se il problema non viene risolto, chiamare il rivenditore e, se non si arriva ancora a una risoluzione, chiamare il Centro di assistenza clienti HP al numero:

#### **0848 672 672**

(Ore di punta: 0,08 CHF Fuori dalle ore di punta: 0,04 CHF)

## **Sedi HP**

#### **Svizzera**

Hewlett-Packard (Schweiz) GmbH Überlandstrasse 1 CH-8600 Dübendorf

## **Dove sono le guide per l'utente?**

Le guide per l'utente sono disponibili nel computer. Fare clic sul pulsante **Start di Windows**, **Tutti i programmi**, quindi fare clic su **Manuali dell'utente**. La documentazione è inoltre disponibile nel sito

#### **http://www.hp.com/support**

dove è possibile cercare la pagina relativa all'assistenza del proprio modello di computer.

## **Assistenza software**

Per quesiti relativi al software, rivolgersi direttamente al rivenditore oppure visitare il sito Web del rivenditore di zona, a uno degli indirizzi seguenti:

#### **Cyberlink**

http://www.cyberlink.com

#### **Roxio**

http://www.roxio.com

## **Mancano dei componenti?**

Dopo l'acquisto del computer, verificare che l'imballaggio contenga tutti i componenti previsti. In caso di componenti mancanti, rivolgersi al Centro di Assistenza HP entro 30 giorni per la sostituzione del prodotto. Scaduto questo periodo, è possibile che i componenti mancanti vengano forniti soltanto dietro pagamento.

Le informazioni contenute in questo documento sono soggette a modifica senza obbligo di preavviso.

Copyright © 2004–2007 Hewlett-Packard Development Company, L.P.

#### www.hp.com

Printed in

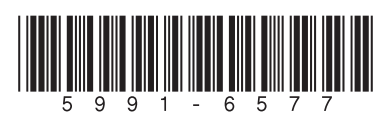